<span id="page-0-0"></span>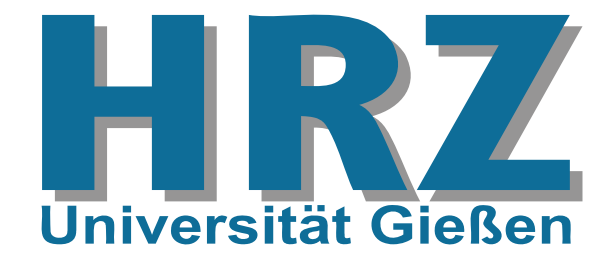

#### **Inhalt:**

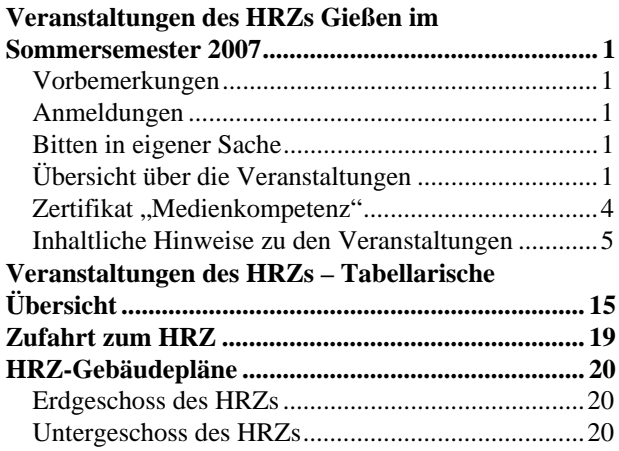

Das Hochschulrechenzentrum (HRZ) ist eine zentrale Einrichtung der Justus-Liebig-Universität, die neben ihren eigentlichen Aufgaben schon immer Veranstaltungen in Form von Vorträgen, Blockkursen und Workshops angeboten hat.

## **Vorbemerkungen**

- Die Veranstaltungen des HRZs sind offen für alle Studierenden und Mitarbeiter der Justus-Liebig-Universität.
- Für die Teilnahme an den Veranstaltungen wird keine Gebühr erhoben.
- In der folgenden Überrsicht sind Veranstaltungen, die mit einem Stern (\*) gekennzeichnet sind, Bestandteil des Zertifikats "[Medienkompetenz](#page-3-0)".
- Benutzerkennungen und Passwörter, die in den einzelnen Veranstaltungen speziell für Übungen ausgegeben werden, dürfen nur für die Probleme verwendet werden, mit denen sich die Veranstaltung beschäftigt. Missbrauch führt zur Sperrung der Benutzerkennung und zieht damit alle Teilnehmer in Mitleidenschaft.
- Für einige Veranstaltungen ist eine *[eigene persönli](http://www.uni-giessen.de/hrz/service/email/anab.html)[che Benutzerkennung](http://www.uni-giessen.de/hrz/service/email/anab.html)* für unsere UNIX-Rechner sinnvoll bzw. unbedingt notwendig!
- Veranstaltungsort ist das Hochschulrechenzentrum (Heinrich-Buff-Ring 44). Siehe dazu unsere *[Wegbe](http://www.uni-giessen.de/hrz/organisation/weg.html)[schreibung](http://www.uni-giessen.de/hrz/organisation/weg.html)* und den *[Gebäudeplan](http://www.uni-giessen.de/hrz/organisation/hrz-ueberblick.pdf)*.
- Die Veranstaltungen beginnen pünktlich (s.t.).
- Kurzfristige Änderungen werden ggf. auch im Internet bekannt gegeben:

*[http://www.uni-giessen.de/hrz/service/veranst/](http://www.uni-giessen.de/hrz/hrz/service/veranst/neu.html) [neu.html](http://www.uni-giessen.de/hrz/hrz/service/veranst/neu.html)*

**Veranstaltungen des HRZs** 

**Gießen im** 

**Sommersemester 2007** 

## **Anmeldungen**

- Anmeldungen sind nur dann erforderlich, wenn dies bei der betreffenden Veranstaltung angegeben ist.
- Anmeldungen nehmen Sie über *[Stud.IP](http://elearning.uni-giessen.de/studip/)* vor. (*<https://elearning.uni-giessen.de/studip/>*)
- Bei Schwierigkeiten wenden Sie sich ggf. an die lokalen *[Stud.IP-Administratoren](mailto:hrz-studip@hrz.uni-giessen.de)*.

## **Bitten in eigener Sache**

- Die Ankündigung der Veranstaltungen, die für Anfänger bzw. Noch-Nicht-Benutzer geeignet sind, erreicht vielfach diese Zielgruppe nicht. Weisen Sie daher bitte gegebenenfalls Ihre Kolleginnen, Kollegen und Bekannten auf die Veranstaltungen des HRZs hin.
- Anregungen, Verbesserungsvorschläge, Hinweise und Wünsche nehmen wir natürlich gerne entgegen.

## **Übersicht über die Veranstaltungen**

Am HRZ Gießen werden Veranstaltungen zu folgenden Themenbereichen angeboten:

- *[Plone](#page-1-0)*
- *[Corel Draw](#page-1-0)*
- *[E-Learning](#page-1-0)*
- *[Excel](#page-1-0)*
- *[Flash](#page-1-0)*
- *[Internet/WWW/HTML](#page-2-0)*
- *[LaTeX](#page-2-0)*
	- *[PowerPoint](#page-2-0)*
	- *[Scanner \(Bilderfassung\) und Digital-Fotografie](#page-2-0)*
- *[SPSS \(Statistik\)](#page-2-0)*
- *[Telefonie](#page-3-0)*
- *[Videoproduktion und Filmgestaltung](#page-3-0)*
- *[Word für Windows \(WinWord\)](#page-3-0)*

## **Plone**

- <span id="page-1-0"></span>W01 *[Plone für Anfänger](#page-4-0)* Anmeldung per E-Mail ist erforderlich. Dozent: *[Samsel](mailto:Armin.Samsel@hrz.uni-giessen.de)* 06.03.2007; Di, 08:30–12:00 HRZ, R. 024
- W01 Wiederholung 15.06.2007; Fr, 08:30–12:00 HRZ, R. 024
- W01 Wiederholung 23.10.2007; Di, 08:30–12:00 HRZ, R. 024
- W02 *[Plone für Fortgeschrittene](#page-4-0)* (Kenntnisse des ersten Kurses werden vorausgesetzt.) Anmeldung per E-Mail ist erforderlich. Dozent: *[Samsel](mailto:Armin.Samsel@hrz.uni-giessen.de)* 13.03.2007; Di, 08:30–12:00 HRZ, R. 024
- W02 Wiederholung 22.06.2007; Fr, 08:30–12:00 HRZ, R. 024
- W02 Wiederholung 30.10.2007; Di, 08:30–12:00 HRZ, R. 024
- W03 *[Plone für Experten](#page-4-0)* (Kenntnisse des ersten und zweiten Kurses werden vorausgesetzt.) Anmeldung per E-Mail ist erforderlich. Dozent: *[Samsel](mailto:Armin.Samsel@hrz.uni-giessen.de)* 20.03.2007; Di, 08:30–12:00 HRZ, R. 024
- W03 Wiederholung 29.06.2007; Fr, 08:30–12:00 HRZ, R. 024
- W03 Wiederholung 06.11.2007; Di, 08:30–12:00 HRZ, R. 024

## **Corel Draw**

- W04 *[Das Grafikprogramm Corel Draw](#page-4-0)* (Vorkenntnisse über Windows 95/98/2000/XP werden vorausgesetzt.) Anmeldung über *[Stud.IP](https://elearning.uni-giessen.de/studip/)* ist erforderlich. Übungen siehe U04. Dozent: *[Sens](mailto:Gerd-Miachael.Sens@hrz.uni-giessen.de)* 23.07.2007–27.07.2007; Mo–Fr, 8:30–11:30 HRZ, R. 1
- U04 *[Übungen zu "D](http://www.uni-giessen.de/hrz/service/veranst/ss07.html#CorelDraw)as Grafikprogramm Corel Draw"* Übungen zum Workshop W04 Dozent: *[Sens](mailto:Gerd-Miachael.Sens@hrz.uni-giessen.de)* 23.07.2007–27.07.2007; Mo–Fr, 11:30–12:30 HRZ, R. 14

## **E-Learning**

W05 *[E-Learning-Woche für Lehrende](#page-5-0)* Anmeldung über *[Stud.IP](https://elearning.uni-giessen.de/studip/)* ist erforderlich.– mindestens fünf, maximal 20 Teilnehmer Dozent: *[Frenger](mailto:Ralf.P.Frenger@hrz.uni-giessen.de)* 12.03.2007–16.03.2007; Mo–Fr, 08:00–12:00 HRZ, R. 024 W06 \* *[E-Learning: Grundlagen und Möglichkeiten](#page-5-0)* Anmeldung über *[Stud.IP](https://elearning.uni-giessen.de/studip/)* ist erforderlich.– mindestens fünf, maximal 20 Teilnehmer Dozent: *[Frenger](mailto:Ralf.P.Frenger@hrz.uni-giessen.de)* 25.04.2007+27.04.2007; Mi+Fr, 14:15–16:30 HRZ, R. 1 W07 *[Medienkombination und Multimedia: Didaktische](#page-6-0)  [Implikationen](#page-6-0)* Anmeldung über *[Stud.IP](https://elearning.uni-giessen.de/studip/)* ist erforderlich.– mindestens fünf, maximal 25 Teilnehmer Dozent: *[Frenger](mailto:Ralf.P.Frenger@hrz.uni-giessen.de)* 29.05.2007; Di, 9:00–11:30 HRZ, R. 1 W08 *[Stud.IP für Dozenten](#page-6-0)* (Voraussetzungen: g-Kennung und Stud.IP-Dozenten-Status) Anmeldung über *[Stud.IP](https://elearning.uni-giessen.de/studip/)* ist erforderlich.–mind. fünf, max. 18 Teilnehmer Dozent: *[Frenger](mailto:Ralf.P.Frenger@hrz.uni-giessen.de)* 02.05.2007+04.05.2007; Mi+Fr, 14:00–16:00 HRZ, R. 024 W09 *[k-MED: Die Nutzung der Open-Source-](#page-7-0)[Lernplattform ILIAS in der medizinischen Lehre](#page-7-0)* Anmeldung über *[Stud.IP](https://elearning.uni-giessen.de/studip/)* ist erforderlich. Dozent: *[Schneider](mailto:Stefan.Schneider@hrz.uni-giessen.de)* 12.07.2007; Do, 10:00–12:00 HRZ, R. 1 **Excel**  W10 \* *[Excel \(Tabellenkalkulation und Grafik\)](#page-7-0)* (Vorkenntnisse über Windows 95/98/2000/XP werden vorausgesetzt.) Anmeldung über *[Stud.IP](https://elearning.uni-giessen.de/studip/)* ist erforderlich. Acht Sitzungen im Veranstaltungszeitraum

Dozent: *[Sens](mailto:Gerd-Miachael.Sens@hrz.uni-giessen.de)* 26.04.2007–05.07.2007; Do, 13:45–15:45 HRZ, R. 1

## **Flash**

W11 *[Flash – Anfänger](#page-7-0)* Anmeldung über *[Stud.IP](https://elearning.uni-giessen.de/studip/)* ist erforderlich.– mindestens acht Teilnehmer Dozentin: Scheele 21.05.2007–24.05.2007; Mo–Do, 9:00–13:15 HRZ, R. 024

<span id="page-2-0"></span>W12 \* *[Flash – Fortgeschrittene](#page-8-0)* Anmeldung über *[Stud.IP](https://elearning.uni-giessen.de/studip/)* ist erforderlich.– mindestens acht Teilnehmer Dozentin: Scheele 06.06.2007+08.06.2007; Mi+Fr, 14:15–16:45 HRZ, R. 024 13.06.2007+15.06.2007; Mi+Fr, 14:15–16:45 HRZ, R. 024 20.06.2007+22.06.2007; Mi+Fr, 14:15–16:45 HRZ, R. 024 27.06.2007+29.06.2007; Mi+Fr, 14:15–16:45 HRZ, R. 024

> 04.07.2007; Mi, 14:15–16:45 HRZ, R. 024

## **Internet/WWW/HTML**

- W13 \* *[Publizieren im WWW](#page-8-0)* (Kenntnisse im Umgang mit einem Browser sowie Anfangskenntnisse mit UNIX und FTP sind sinnvoll.) Anmeldung über *[Stud.IP](https://elearning.uni-giessen.de/studip/)* ist erforderlich. Übungen siehe U13. Blockkurs Dozent: *Partosch* 23.07.2007–27.07.2007; Mo–Fr, 17:00–18:30 HRZ, R. 1
- U13 *[Übungen zu "P](http://www.uni-giessen.de/hrz/service/veranst/ss07.html#PubWWW)ublizieren im WWW"* Übungen zum Workshop W13 Dozent: *[Partosch](mailto:Guenter.Partosch@hrz.uni-giessen.de)* 23.07.2007–27.07.2007; Mo–Fr, 18:30–20:00 HRZ, R. 024

## **LaTeX**

W14 \* *[Erstellen wissenschaftlicher Arbeiten mit](#page-9-0)  [LaTeX](#page-9-0)* Anmeldung über *[Stud.IP](https://elearning.uni-giessen.de/studip/)* ist erforderlich. Blockkurs Dozent: *[Partosch](mailto:Guenter.Partosch@hrz.uni-giessen.de)* 10.04.2007–13.04.2007; Di-Fr, 08:30–12:00 HRZ, R. 1

## **PowerPoint**

- W15 \* *[Einführung in das Präsentieren mit PowerPoint](#page-10-0)  [\[einschließlich Übungen\]](#page-10-0)* Anmeldung über *[Stud.IP](https://elearning.uni-giessen.de/studip/)* ist erforderlich. Der Kurs ist auf 15 Teilnehmer beschränkt. Dozent: *[Löw](mailto:Hans-Peter.Loew@hrz.uni-giessen.de)* 24.04.2007–25.04.2007; Mo–Di, 8:30–12:00 HRZ, R. 024
- W16 \* *[Einführung in das Präsentieren mit PowerPoint](#page-10-0)* Anmeldung über *[Stud.IP](https://elearning.uni-giessen.de/studip/)* ist erforderlich. Übungen siehe U16. Dozent: *[Sens](mailto:Gerd-Miachael.Sens@hrz.uni-giessen.de)* 02.07.2007–03.07.2007; Mo–Di, 8:30–11:30 HRZ, R. 1
- U16 *[Übungen zu "](http://www.uni-giessen.de/hrz/service/veranst/ws0607.html#PP2)Einführung in das Präsentieren mit PowerPoint"* Übungen zum Workshop W16 Dozent: *[Sens](mailto:Gerd-Miachael.Sens@hrz.uni-giessen.de)* 02.07.2007–03.07.2007; Mo–Di, 11:30–12:30 HRZ, R. 14
- W17 \* *[Präsentationen zuschauergerecht gestalten und](#page-11-0)  [halten](#page-11-0)*

Anmeldung über *[Stud.IP](https://elearning.uni-giessen.de/studip/)* ist erforderlich.– mindestens fünf, maximal 20 Teilnehmer Dozent: *[Frenger](mailto:Ralf.P.Frenger@hrz.uni-giessen.de)* 05.07.2007; Do, 9:00–11:30 HRZ, R. 1

## **Scanner (Bilderfassung) und Digital-Fotografie**

- W18 *[Bilderfassung mit dem Scanner und Einführung](#page-11-0)  [in das Fotografieren mit der Digitalkamera](#page-11-0)* Anmeldung über *[Stud.IP](https://elearning.uni-giessen.de/studip/)* ist erforderlich.– mindestens sechs, maximal 15 Teilnehmer. Dozent: *Löw* 08.05.2007; Di, 8:30–12:00 HRZ, R. 1
- W18 Wiederholung Dozent: *Löw* 12.06.2007; Di, 8:30–12:00 HRZ, R. 1
- W18 Wiederholung Dozent: *Löw* 26.06.2007; Di, 8:30–12:00 HRZ, R. 1

## **SPSS (Statistik)**

W19 *[Einführung in die Statistik mit SPSS](#page-11-0)* keine Anmeldung erforderlich; Übungen siehe U19. Dozent: *[Hollenhorst](mailto:Manfred.Hollenhorst@hrz.uni-giessen.de)* 29.03.2007–30.03.2007; Do–Fr, 8:30–11:30 HRZ, R. 1

 02.04.2007–04.04.2007; Mo–Mi, 8:30–11:30 HRZ, R. 1

U19 *[Übungen zu "](http://www.uni-giessen.de/hrz/service/veranst/ss07.html#SPSS1)Einführung in die Statistik mit SPSS"* Übungen zum Workshop W19; keine Anmeldung erforderlich Dozent: N.N. 29.03.2007–30.03.2007; Do–Fr, 11:30–13:00 HRZ, R. 024 02.04.2007–04.04.2007; Mo–Mi, 11:30–13:00

HRZ, R. 024

- <span id="page-3-0"></span>W20 *Einführung in die Statistik mit SPSS* keine Anmeldung erforderlich; Übungen siehe U20 Dozent: *[Hollenhorst](mailto:Manfred.Hollenhorst@hrz.uni-giessen.de)* 08.10.2007–11.10.2007; Mo–Do, 8:30–11:00 HRZ, R. 1
- U20 *[Übungen zu "E](http://www.uni-giessen.de/hrz/service/veranst/ss07.html#SPSS1)inführung in die Statistik mit SPSS"* Übungen zum Workshop W20; keine Anmeldung erforderlich Dozent: N.N. 08.10.2007–11.10.2007 Mo–Do, 11:00–13:00 HRZ, R. 024
- W21 *[Einführung in die Benutzung von SPSS](#page-12-0)* keine Anmeldung erforderlich; Übungen siehe U21. Dozent: *[Hollenhorst](mailto:Manfred.Hollenhorst@hrz.uni-giessen.de)* 09.07.2007–11.07.2007; Mo–Mi, 8:30–12:00 HRZ, R. 1
- U21 *[Übungen zu "E](http://www.uni-giessen.de/hrz/service/veranst/ss07.html#SPSS2)inführung in die Benutzung von SPSS"* Übungen zum Workshop W21; keine Anmeldung erforderlich Dozent: N.N. 09.07.2007–11.07.2007; Mo–Mi, 12:00–13:00 HRZ, R. 14

## **Telefonie**

- W22 *[Bedienung der Telefone und Voicemail an der](#page-12-0)  [Telefonanlage \(Alcatel\) der JLU](#page-12-0)* Anmeldung über *[Stud.IP](https://elearning.uni-giessen.de/studip/)* ist erforderlich.– maximal zwölf Teilnehmer Dozentin: *[Merte](mailto:Sigrun.Merte@hrz.uni-giessen.de)* 11.06.2007; Mo, 9:00–12:00; HRZ-NT, R. 8
- W22 Wiederholung Dozentin: *[Merte](mailto:Sigrun.Merte@hrz.uni-giessen.de)* 02.07.2007; Mo, 9:00–12:00; HRZ-NT, R. 8
- W23 *[Bedienung der Chef-/Sekretär-Anlage an der](#page-12-0)  [Telefonanlage \(Alcatel\) der JLU](#page-12-0)* Anmeldung über *[Stud.IP](https://elearning.uni-giessen.de/studip/)* ist erforderlich.– maximal acht Teilnehmer Dozentin: *[Merte](mailto:Sigrun.Merte@hrz.uni-giessen.de)* 13.06.2007; Mi, 9:00–12:00; HRZ-NT, R. 8
- W23 Wiederholung Dozentin: *[Merte](mailto:Sigrun.Merte@hrz.uni-giessen.de)* 04.07.2007; Mi, 9:00–12:00; HRZ-NT, R. 8

## **Videoproduktion und Filmgestaltung**

Siehe dazu auch *<http://www.uni-giessen.de/zms/>*

- W24 *[Einführung in die Videoproduktion: Kamera,](#page-12-0)  [Recorder, Schnittgeräte](#page-12-0)* (für Mitarbeiter und Studierende) 12 Wochen à 2 Stunden; Zeit nach Vereinbarung Dozent: *[Reisinger](mailto:Peter.Reisinger@hrz.uni-giessen.de)* Vorbesprechung: 23.04.2007; Mo, 14:00 HRZ, R. 34
- W25 *[Einführung in den Videoschnitt](#page-12-0)* (für Mitarbeiter und Studierende) Zeit nach Vereinbarung Dozenten: *[Reisinger](mailto:Peter.Reisinger@hrz.uni-giessen.de), [Heckmann](mailto:Henning.Heckmann@hrz.uni-giessen.de)* Vorbesprechung: 27.04.2007; Fr, 09:00 HRZ, R. 34
- W26 *[Einführung in die Filmgestaltung](#page-12-0)* (für Mitarbeiter und Studierende) 12 Wochen à 2 Stunden; Zeit nach Vereinbarung Dozent: *[Heckmann](mailto:Henning.Heckmann@hrz.uni-giessen.de)* Vorbesprechung: 25.04.2007; Mi, 14:00 HRZ, R. 34
- W27 *[Videopraxis](#page-13-0)* (für Mitarbeiter und Studierende) Dozenten: *[Reisinger](mailto:Peter.Reisinger@hrz.uni-giessen.de), [Heckmann](mailto:Henning.Heckmann@hrz.uni-giessen.de)* Vorbesprechung zur Projektanmeldung: 25.04.2007; Mi, 10:00 HRZ, R. 34

## **Word für Windows (WinWord)**

- W28 \* *[Erstellen wissenschaftlicher Arbeiten mit Word](#page-13-0)  [für Windows](#page-13-0)* Anmeldung über *[Stud.IP](https://elearning.uni-giessen.de/studip/)* ist erforderlich. Zwölf Sitzungen im Veranstaltungszeitraum Dozent: *[Partosch](mailto:Guenter.Partosch@hrz.uni-giessen.de)* 02.05.2007–18.07.2007; Mi, 13:00–14:30 HRZ, R. 1
- U28 Übungen zu "*[Erstellen wissenschaftlicher](http://www.uni-giessen.de/hrz/service/veranst/ss07.html#PubWinWord)  [Arbeiten mit Word für Windows](http://www.uni-giessen.de/hrz/service/veranst/ss07.html#PubWinWord)*" Dozent: *[Partosch](mailto:Guenter.Partosch@hrz.uni-giessen.de)* 02.05.2007–18.07.2007; Mi, 14:30–15:30 HRZ, R. 14

## **Zertifikat "Medienkompetenz"**

Der Umgang mit neuen Medien ist eine Kompetenz, die mittlerweile so wichtig geworden ist wie Lesen, Schreiben oder Rechnen. Neben der Fähigkeit, Hard- und Software bedienen zu können, rückt dabei auch die Fähigkeit in den Vordergrund, Informationen zu suchen, zu bewerten und auf kreative Weise nützen zu können.

Daneben werden in vielen Stellenausschreibungen Kompetenzen in den Bereichen effizienter und effektiver Umgang mit Word, Visualisierung von Verhältnissen zwischen Messdaten oder aussagekräftige PowerPoint-Präsentationen vorausgesetzt.

<span id="page-4-0"></span>Das Hochschulrechenzentrum bietet Workshops und Schulungen zum effektiven und effizienten Umgang mit Textverarbeitung, Tabellenkalkulationsprogrammen/Datenbankprogrammen, Präsentationsprogrammen und zum Einsatz neuer Medien in der Lehre an. Ferner werden auch Kurse zu verschiedenen Web-Technologien (*[Flash](#page-1-0)*, *[Publizieren im Web](#page-2-0)*) und zu Grafikbearbeitungsprogrammen (*[CorelDraw](#page-1-0)*, Adobe Photoshop) angeboten. Das HRZ stellt ab dem Sommersemester 2007 Studierenden auf Wunsch ein Zertifikat "Medienkompetenz",

das mit 3 Credit Points bewertet wird, aus. Dieses Zertifikat können Sie beispielsweise nutzen, um bei Bewerbungen Ihre Kompetenzen in diesem Bereich nachzuweisen.

Das Zertifikat beinhaltet im Kerncurriculum die drei Bereiche Textverarbeitung, Tabellenkalkulation/Datenbank und Präsentation und wählbare Bereiche aus den Gebieten *[E-Learning](#page-5-0)*, Bildbearbeitung, *[Flash](#page-8-0)* und *[Publizieren](#page-8-0)  [im Web](#page-8-0)*.

Konkret bieten wir zum Sommersemester 2007 folgende Kurse im Rahmen des Zertifikats "Medienkompetenz" an:

#### **Kerncurriculum:**

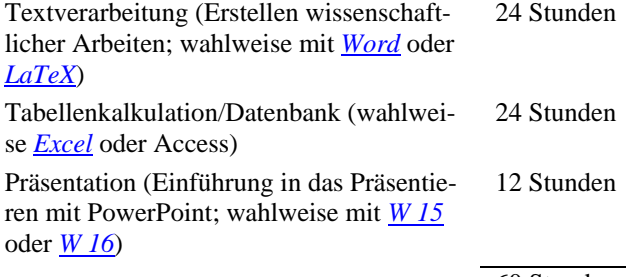

60 Stunden

#### **Wahlpflichtbereich (mindestens 30 Stunden):**

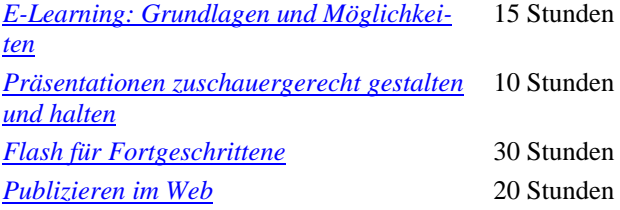

Für jede dieser Veranstaltungen wird eine Überprüfung (mündliche Prüfung, Präsentation, Hausarbeit oder Konzeptpapier – je nachdem, was sinnvoll ist) angeboten. Wenn Sie diese bestehen, erhalten Sie einen qualifizierten Schein. Sobald Sie alle drei Scheine aus dem Kerncurriculum und nachweislich mindestens 30 Stunden aus dem Wahlpflichtbereich mit qualifizierten Scheinen nachweisen können, erhalten Sie das Zertifikat "Medienkompetenz". Bitte beachten Sie, dass der Wahlpflichtbereich von Semester zu Semester inhaltlich variieren kann.

## **Inhaltliche Hinweise zu den Veranstaltungen**

In der folgenden Übersicht werden für alle Veranstaltungen Erläuterungen gegeben:

#### **W 01 Plone für Anfänger**

In diesem Workshop lernen Sie diejenigen Arbeitstechniken kennen, die notwendig zum Einstellen und Veröffentlichen von Inhalten im Content-Management-System **Plone** sind.

#### **W 02 Plone für Fortgeschrittene**

Dieser Kurs setzt Kenntnisse aus dem Anfängerkurs voraus: Das in W 01 Erlernte wird ausgebaut.

### **W 03 Plone für Experten**

Diese Veranstaltung baut auf dem in W 01 und W 02 Gelernten auf, stellt Neues vor und macht Sie zu einem Plone-Experten.

#### **W 04: Das Grafikprogramm Corel Draw**

### **U 04: Übungen zu "Das Grafikprogramm Corel Draw"**

Corel Draw ist ein Programm zum Erstellen einfacher und komplexer Grafiken. Es arbeitet nach dem Prinzip der Vektorgrafik (alle relevanten Teile einer Grafik werden in Form von mathematischen Koordinaten in Matrizen verwaltet), bietet aber auch die Möglichkeit, Bitmap-Grafiken einzufügen und zu bearbeiten. Für das Erstellen der Grafiken bietet Corel Draw eine Fülle von Werkzeugen (z.B. Linien, Ellipsen, Polygone) und Effektmöglichkeiten (z.B. 3D-Darstellung, Hülle, Kontur, Power-Clip) zur Verfügung. Sowohl freie, als auch exakte Zeichnungen sind mit diesem Programm möglich, d.h. Corel Draw bietet auch die Möglichkeit, kleinere technische Zeichnungen zu erstellen. Die fertigen Grafiken können im Bedarfsfall jederzeit in andere Anwendungen (z.B. Word oder Excel) exportiert werden.

#### **Stichworte zum Kursinhalt:**

- Aufbau des CorelDraw-Bildschirms;
- **Hilfsmittelpalette;**
- Symbolleiste;
- Grundeinstellungen;
- Objekte zeichnen, markieren, löschen, verschieben und kopieren, Größe ändern;
- Farben und Füllungen festlegen;
- Speichern und Öffnen, Drucken;
- Textobjekte (Eingabe, Korrektur, Formatierung);
- Effekte (Konturen, Überblendungen, perspektivische Darstellungen, Linsenfunktion, usw.);
- sonstige Funktionen und Einstellungen

#### <span id="page-5-0"></span>**Voraussetzungen:**

Kenntnisse im Umgang mit einem der Betriebssysteme Windows 95/98/NT/2000/XP; dazu gehören

- der Umgang mit der Maus (Klicken, Doppelklicken, ", drag and drop",
- der Umgang mit Windows-Fenstern und deren Symbolen (Systemmenüfeld, Symbol zum Verkleinern, Symbol zum Vergrößern),
- einschließlich der Symbole in einem Dialogfeld (Schaltflächen, Kontrollkästchen usw.)

#### **W 05: E-Learning-Woche für Lehrende**

In dieser Veranstaltung werden die folgen Themen behandelt:

- E-Learning: Grundlagen und Möglichkeiten
- Stud.IP für Dozenten
- k-MED: Die Nutzung der Open-Source-Lernplattform ILIAS in der medizinischen Lehre
- Medienkombination und Multimedia: Didaktische Implikationen
- Rich-Media-Anwendungen mit MS-PowerPoint Producer erstellen
- Videokonferenzen

## **W 06: E-Learning: Grundlagen und Möglichkeiten**

Diese Veranstaltung ist Bestandteil des Zertifikats "[Me](#page-3-0)*[dienkompetenz](#page-3-0)*".

Workload insg: 15h (davon 4h Präsenzphase, 1h Nachbereitung, 10h Hausarbeit)

Prüfung: Bis zum Ende des Kurses erstellt jeder Teilnehmer ein E-Learning-Konzept für den Einsatz von E-Learning im eigenen Inhaltsbereich.

Sie ist als Vorlesung mit anschließender Übungsphase konzipiert.

Das Schlagwort "*E-Learning"* ist aus heutigen Debatten um die Weiterentwicklung der Lehre nicht mehr wegzudenken. Dabei wird dieser Terminus selten spezifiziert. Oft wird mit dem Präfix "E" nur "Electronic" verstanden. Stattdessen sollte das "E" eher im Sinne von "En*hanced*" (dt. verstärkt) verstanden werden, damit klar signalisiert wird, dass hiermit auch eine Verbesserung des Lernens gemeint ist und nicht nur der Einsatz elektronischer Medien um ihres selbst willen. Dieser Workshop möchte zum einen aufklären, was alles unter E-Learning zu verstehen ist, welche verschiedenen Formen es gibt und welche Faktoren zu beachten sind, um "*Enhancement*" zu gewährleisten. Hierzu zählt beispielsweise die Berücksichtigung der Kosten-Nutzen Relation oder die Voraussetzung auf Seiten des Lerners hinsichtlich Technik, Motivation und Akzeptanz. Oft werden multimediale Angebote mit hohen Kosten erstellt aber nicht wirklich von den Studierenden genutzt, da sie entweder nicht sinnvoll in das bestehende Curriculum integriert wurden oder von den Studierenden nicht akzeptiert wurden. In diesem Workshop werden Ihnen neben der begrifflichen

Grundlagen Möglichkeiten aufgezeigt, wie Sie die *Neuen Medien* effektiv in der Lehre einsetzen können und Ihre Studierenden davon profitieren, ohne dass Sie zum EDV- bzw. Programmierexperten mutieren müssen. Die Veranstaltung richtet sich an Lehrende der JLU, die über keine besonderen Kenntnisse im Bereich "*multimediale Lehr- und Lernangebote*" verfügen.

Die Veranstaltung ist in drei Blöcke aufgeteilt. Die beiden ersten Blöcke befassen sich mit theoretischen und anwendungsbezogenen Fragestellungen. Im dritten Block haben die Teilnehmer dann die Möglichkeit, multimediale Lehr- und Lernangebote aus der Sicht der Studierenden kennen zu lernen. Ferner können die Teilnehmer selbst ausprobieren, wie einfach es mittlerweile ist, elektronische Dokumente kostenlos in PDF-Dateien zu konvertieren und diese mit Sicherheitseinstellungen zu versehen.

- Block I: Was ist E-Learning?
	- Begriffsbestimmungen
	- Mythen und Fakten
	- Formen multimedialer Lehr- und Lernangebote
- Block II: Möglichkeiten zum Einsatz von E-Learning an der JLU
	- Lehradministation (Stud.IP)
	- Rich-Media-Anwendungen (MS Producer)
	- Learning-Management-Systeme (ILIAS)
	- Animationen erstellen (PowerPoint, Flash MX)
	- Übersicht über E-Learning-Projekte an der JLU
	- Fördermöglichkeiten
- Block III: Übungen
	- Aus Sicht der Lerner:
		- o Lehradministrationsangebote
		- o Rich-Media-Anwendungen
		- o Lernplattformen (ILIAS; WebCT)
	- o WBTs/CBTs
	- Aus Sicht der Anbieter:
		- o PDFs erstellen und schützen
		- o Rich-Media-Anwendungen erstellen

#### **Lernziele des Workshops:**

- Die Teilnehmer sollen nach dem Workshop über ein solides Grundlagenwissen zum Thema *E-Learning* verfügen.
- Die Teilnehmer sollen über die Möglichkeiten des eigenen Einsatzes informiert sein und einschätzen können, welches Angebot für Sie sinnvoll ist. Sie sollen einen Überblick bekommen, in welcher unterschiedlichen Art und Weise multimediale Lern- und Lehrangebote an der JLU eingesetzt werden.
- Die Teilnehmer sollen nach dem Workshop in der Lage sein, Ihre eigenen Dokumente in PDF-Doku-

<span id="page-6-0"></span>mente zu konvertieren, diese zu schützen und zu distribuieren.

#### **Anmerkung:**

 Für die Teilnahme ist eine *[Anmeldung](#page-0-0)* (mindestens fünf Teilnehmer, maximal 20 Teilnehmer) erforderlich.

## **W 07: Medienkombination und Multimedia: Didaktische Implikationen**

Diese Veranstaltung ist als Vorlesung konzipiert.

Die *Neuen Medien* ermöglichen heutzutage in besonders einfacher Art und Weise diverse Medien miteinander zu kombinieren. So werden bspw. in elektronischen Präsentationen mit Bildern, Videos und Audiostreams hantiert oder in Lerntexten Bilder und Abbildungen eingefügt. Insbesondere multimediale Lehr- und Lernangebote wie Webbased-Trainings (WBTs) werden mit diversen Medien "angereichert". Oftmals wird über den Sinn und Zweck der Medien nicht nachgedacht, sondern um der Medienwillen soviel wie möglich kombiniert. Nicht immer ist diese Medienkombination sinnvoll. Es gibt sogar Kombinationen, die das Lernen eher behindern als fördern. Dieser Workshop soll Antwort auf die Fragen geben, wann und wie Animationen einzusetzen sind, wann ein Sprecher statt eines Textes Sinn macht, wie Text und Bild miteinander kombiniert werden und wie die Navigation und Struktur von Hypertext-Dokumenten zu gestalten ist. Ferner werden ergonomische Aspekte von Präsentationen und Web-Veröffentlichungen behandelt.

Die Veranstaltung richtet sich an Lehrende und Studierende der JLU, die mehr über ergonomische Aspekte und Implikationen von Medienkombinationen erfahren möchten und die Erkenntnisse in Ihrem Lehrbetrieb oder bei Referaten umsetzen möchten.

#### **Themen der Veranstaltung:**

- **Begriffsdefinition von Multimedia**
- Theorien zur Gestaltung von Information und den Einfluss auf den Wissenserwerb
- Erkenntnisse und allgemeine Prinzipien
- Handlungsrichtlinien zur Gestaltung multimedialer Lernsysteme
- Handlungsrichtlinien zur Gestaltung multimedialer Präsentationen

#### **Lernziele des Workshops:**

- Die Teilnehmer sollen nach dem Workshop wissen, wann sie welche Medien (Texte, Bilder, Animationen, Videos, Audiostreams etc.) einsetzen, so dass die Lernförderlichkeit gesteigert wird.
- Die Teilnehmer sollen nach dem Workshop auf Grundlage empirischer Ergebnisse und Theorien fundierte Entscheidungen zur Medienkombination treffen können.

 Die Teilnehmer sollen befähigt werden, Präsentation und multimediale Angebote unter ergonomischen Gesichtspunkten anzufertigen.

#### **Anmerkung:**

 Für die Teilnahme ist eine *[Anmeldung](#page-0-0)* (mindestens fünf Teilnehmer, maximal 25 Teilnehmer) erforderlich.

#### **W08 Stud.IP für Dozenten**

Diese Veranstaltung ist als interaktive Vorlesung mit Übungsphasen konzipiert.

**Voraussetzung**: Eine g-Kennung, die Hochstufung zum Dozenten in Stud.IP (wenden Sie sich hierfür nach erstmaliger Anmeldung in Stud.IP an Ihren Fachbereichsadministrator oder an die Administratoren im HRZ)

Seit dem Wintersemester 2003/2004 wird Stud.IP als zentrales Lehrveranstaltungsverwaltungs- und Informations-System an der JLU Gießen betrieben, zunächst als Gemeinschaftsprojekt zwischen dem HRZ und dem ZMI, nun in Eigenregie des HRZs. Stud.IP (Studienbegleitender Internetsupport von Präsenzlehre) – entwickelt an der Universität Göttingen – erlaubt es, universitäre Lehrveranstaltungen abzubilden und administrative Abläufe zu vereinfachen. Mit Stud.IP können Lehrende ein Begleitangebot zu ihrer Veranstaltung aufbauen, Anmeldungen organisieren, Teilnehmerlisten erstellen und ihren Studierenden Ankündigungen, Dateien und sonstige Informationen auf komfortable Weise zur Verfügung stellen. Darüber hinaus bietet Stud.IP vielfältige Kommunikations- und Kollaborationswerkzeuge für Studierende und Dozenten.

In diesem Workshop sollen die wichtigsten Funktionen von Stud.IP für Dozenten vorgestellt werden und mit dem System "live" gearbeitet werden, um ein "Gefühl" für die Oberfläche und die Funktionen von Stud.IP zu erhalten.

Die Veranstaltung richtet sich an Lehrende und Mitarbeiter der JLU, die mehr über Stud.IP erfahren möchten und Stud.IP im Rahmen von Lehrveranstaltungen einsetzen möchten.

Die Veranstaltung befasst sich im Einzelnen mit folgenden Themen:

- **Persönliche Daten und Einstellungen**
- Anlegen neuer Veranstaltungen
- Administration von Veranstaltungen
- **Module und Funktionen in Veranstaltungen**
- Evaluation mit Stud.IP

#### **Lernziele des Workshops:**

- Die Teilnehmer sollen nach der Veranstaltung die wichtigsten Funktionen zur Veranstaltungsadministration in Stud.IP kennen.
- Nach dem Workshop sollen die Teilnehmer befähigt sein, eigene Veranstaltungen mit Stud.IP zu administrieren.

<span id="page-7-0"></span> Die Teilnehmer sollen nach dem Workshop wissen, wie sie Evaluationen mit Stud.IP durchführen können.

**Voraussetzung**: g-Kennung und Stud.IP-Dozenten-Status sind erforderlich.

Anmeldung über *[Stud.IP](https://elearning.uni-giessen.de/studip/)* ist erforderlich. – mind. 5, max. 18 Teilnehmer

## **W09 k-MED: Die Nutzung der Open-Source-Lernplattform ILIAS in der medizinischen Lehre**

Diese Informationsveranstaltung ist als Vorlesung mit kurzer Abschlussdiskussion konzipiert.

Am Beispiel des eLearning-Projekts k-MED (k-MED-Homepage: *<http://www.k-med.org/>*) wird die Nutzung der Lernplattform ILIAS in der medizinischen Lehre an verschiedenen Universitäten des Landes Hessens vorgestellt.

k-MED-Lernplattform: *<http://www.k-med.org/lms/>*

Von der Erstellung der Lernmaterialien durch medizinische Autoren, über die Bereitstellung und Nutzung der k-MED Lernkurse in virtuellen Lehrveranstaltungen und in Prüfungen, werden die vielfältigen Erfahrungsbereiche anhand anschaulicher Beispiele demonstriert.

#### **Erstellung von k-MED-Lernkursen**

Eine Besonderheit der k-MED-Lernkurse ist die seit Beginn des Projekts konsequente Nutzung der eLearning-Spezifikation SCORM.

#### ADL: *<http://www.adlnet.org/scorm/>*

Im Anschluss an eine kurze theoretische Vorstellung dieser Spezifikation werden wir sehen, wie ein Lernkurs in der Autorenumgebung des ResourceCenters (KOM: *[http://www.kom.tu-darmstadt.de/en/projects/resource](http://www.kom.tu-darmstadt.de/en/projects/resource-center/resourcecenter/)[center/resourcecenter/](http://www.kom.tu-darmstadt.de/en/projects/resource-center/resourcecenter/)*) erstellt und exportiert wird.

#### **Bereitstellung und Nutzung der k-MED-Lernkurse in ILIAS**

Den Schwerpunkt der Informationsveranstaltung bildet die Einbindung der k-MED-Lernkurse in der medizinischen Lehre mit Hilfe der Open-Source-Lernplattform ILIAS (*<http://www.ilias.de/>*). Neben den vielfältigen Möglichkeiten zur Organisation und Verwaltung von Nutzern und Lernmaterialien in virtuellen Lehrveranstaltungen werden auch die Kommunikationsangebote wie Foren und Webmail in ihrer Anwendung und in ihrer realen Nutzung kurz vorgestellt. Abschließend wird die Durchführung von Online-Klausuren in k-MED mit Hilfe einer angepassten ILIAS-Installation und eines sicheren Browser-Systems an einem konkreten Beispiel demonstriert.

#### **Abschlussdiskussion**

Die abschließende Diskussion soll allen Teilnehmern die Möglichkeit geben, Fragen zu stellen und Anregungen zu liefern oder ggf. eigene Erfahrungen zu diesem Themengebiet zu schildern.

#### **W 10: Excel (Tabellenkalkulation und Grafik)**

Diese Veranstaltung ist Bestandteil des Zertifikats "[Me](#page-3-0)*[dienkompetenz](#page-3-0)*".

Workload: insg. 24h (davon 20h Präsenzphase, 4h Nachbereitung)

#### Prüfung: mündliche Prüfung

*Microsoft Excel* ist ein Programm zur Tabellenkalkulation mit Grafikfunktionen, das unter den MS-Betriebssystemen Windows 95/98/NT/2000/XP läuft.

Einige wichtige Eigenschaften von Excel:

- Excel verfügt über automatisierte Arbeitshilfen, um Daten zu analysieren, Listen anzufertigen, Berechnungen durchzuführen und Grafiken zu erstellen.
- Sie können Daten (Text, Zahlen und Formeln) in einer Tabelle speichern, bearbeiten, berechnen und analysieren, ein Diagramm direkt in Ihre Tabelle einfügen und Grafikelemente in Tabellen und Diagrammen ergänzen.
- Automatische Tabellenmuster und Gliederungsfunktionen (gezieltes Ein- und Ausblenden untergeordneter Ebenen) können beim Erstellen von Tabellen verwendet werden.
- Mit Hilfe von Standard-Datenbankfunktionen lassen sich Daten in einer Tabelle ordnen, durchsuchen und verwalten.
- Tabellen können mit vorgefertigten zwei- und dreidimensionalen Diagrammtypen und grafischen Bearbeitungsfunktionen in Diagramme umgesetzt werden.
- Druckformate, Zeichensymbole, Diagramm-Muster und Tabellenformate ermöglichen es, Präsentationsgrafiken zu erstellen und auf einem Bildschirm oder Drucker auszugeben.

In der Veranstaltung sollen anhand von Beispielen die wichtigsten Funktionen und Eigenschaften von Excel vorgeführt und geübt werden.

Vorkenntnisse über eines der Betriebssysteme Windows 95/98/NT/2000/XP sind erforderlich.

#### **Anmerkung:**

Für die Teilnahme ist eine *[Anmeldung](#page-0-0)* erforderlich.

#### **W 11: Flash – Anfänger**

Macromedia Flash ist ein Standardwerkzeug für Animationen und Vektorgrafik im Internet. Die Zeiten, als es vor allem durch überflüssige Intros oder aufdringliche Werbung auf sich aufmerksam machte, sind vorbei – der "skip intro"-Button ist selten geworden. Spätestens seit der Version MX ist Flash auch ein ernstzunehmendes Tool für interaktive Visualisierungen und Lernhilfen für Lehre und Forschung. Flash bietet gute Möglichkeiten, Sound, Bilder und Videos zu integrieren, kann mit Datenbanken kommunizieren und verfügt über eine reichhaltige Bibliothek von Komponenten.

Dieser Workshop bietet einen Einstieg in die Arbeit mit Flash.

<span id="page-8-0"></span>Die Veranstaltung richtet sich an Lehrende und Studierende der JLU, die über keine besonderen Kenntnisse in Macromedia Flash verfügen. Es werden die Grundfunktionen von Flash vorgestellt und an vielen Beispielen eingeübt.

Folgende Themen werden wir im Kurs behandeln:

- Arbeiten mit Flash:
	- Die Oberfläche: Zeitleiste und Bühne
	- Erstellen und Einrichten eines neuen Dokuments
	- Ebenen und ihre Benennung, Ebenentypen, Ebenenordner
	- Schlüsselbilder und Szenen
	- Tipps zum Workflow
- Arbeiten mit der Bibliothek:
	- MovieClips und Instanzen
	- Grafik und Schaltflächen
- Zeichnen, Malen und Schreiben in Flash:
	- Werkzeuge
	- Linien, Flächen und Füllungen, Masken
	- Dynamischer Text, statischer Text, Texteingabe
- **Animation:** 
	- Zeitleistenanimation, Form- und Bild-Tweening
	- Animation entlang eines Pfads
	- Animation von verschachtelten MovieClip-Instanzen
- **Interaktivität:** 
	- Schaltflächen erzeugen
	- 'unsichtbare' Schaltflächen
	- Text als Schaltfläche
	- Schaltflächen mit Animation koppeln
	- einfache Action-Script-Befehle zur Steuerung
- Publizieren:
	- Fla und SWF
	- Wie groß ist der Flash-Film? Wie lange dauert das Laden?
	- Einbettung in HTML

#### **Ziel des Workshops:**

Die Teilnehmer sollen am Ende des Kurses in der Lage sein, einfache interaktive Flash-Animationen zu erstellen und zu publizieren.

#### **W 12: Flash – Fortgeschrittene**

Diese Veranstaltung ist Bestandteil des Zertifikats "[Me](#page-3-0)*[dienkompetenz](#page-3-0)*".

Workload insg: 30h (davon 18h Präsenzphase, 6h Nachbereitung, 6h Hausarbeit)

Prüfung: Bis zum Ende des Kurses erstellt jeder Teilnehmer eine interaktive Applikation z.B. mit Login, Sound und Video. Das individuelle Projekt wird in "Heimarbeit" außerhalb der Kurszeiten erstellt und anschließend **bewertet** 

Sie richtet sich an Lehrende und Studierende der JLU, die den Anfängerkurs *Flash – Anfänger* besucht haben oder über vergleichbare Kenntnisse verfügen. Es werden "Expertenfunktionen" von Flash vorgestellt und an Beispielen eingeübt. Der Schwerpunkt liegt dabei auf dem Einsatz von Flash für E-Learning-Anwendungen.

Folgende Themen werden wir im Kurs behandeln:

- Organisation einer komplexen Flash-Applikation:
	- Planung der Applikation
	- Aufteilung in mehrere Flash-Filme?
- Personalisierung (durch Login):
	- Texteingabe und dynamische Textausgabe
- **Dynamisches Flash:** 
	- Laden externer Flash-Filme in einen Hauptfilm
	- Laden externer Bilder, Einlesen von externen Texten
- · Multimedia:
	- Einbinden und Steuerung von Video und Sound
- Gestaltungsmöglichkeiten:
	- Arbeit mit Komponenten
	- Grundlagen Action-Script

#### **Lernziele des Workshops:**

Bis zum Ende des Kurses erstellt jeder Teilnehmer ein interaktives E-Learning-Modul mit Login, Sound und Video.

### **W 13: Publizieren im WWW**

### **U 13: Übungen zu "Publizieren im WWW"**

Diese Veranstaltung ist Bestandteil des Zertifikats "[Me](#page-3-0)*[dienkompetenz](#page-3-0)*".

Workload: insg. 20h (10h Präsenz, 10h Übungen+Nachbereitung)

Prüfung: Bis zum Ende des Kurses erstellt jeder Teilnehmer eine Internet-Präsenz/Homepage, die von den anderen Kursteilnehmern und dem Dozenten bewertet wird.

Sie ist als Vorlesung mit Übungen konzipiert. Sie richtet sich an alle, die selbst Informationen im WWW anbieten wollen.

#### <span id="page-9-0"></span>**Voraussetzungen für den Kurs sind:**

- gute Kenntnisse im Umgang mit einem Browser
- Kenntnisse im Umgang mit einem der Betriebssysteme Windows 95/98/NT/2000/XP (z.B. Dateien editieren, löschen, verschieben, umbenennen, kopieren)
- Anfangskenntnisse im Umgang mit UNIX (z.B. Dateien editieren, löschen, verschieben, umbenennen, kopieren, Zugriffsrechte setzen)
- Kenntnisse im Umgang mit FTP (*file transfer protocol*)

Außerdem benötigen Sie unbedingt eine

 eigene persönliche *[Benutzerkennung](http://www.uni-giessen.de/hrz/service/email/anab.html#k1)* für unsere UNIX-Rechner!

#### **Zum Inhalt:**

Im Kurs werden zunächst schrittweise die Grundlagen von HTML (*Hypertext Markup Language*) vorgestellt. Anhand zahlreicher Beispiele wird gezeigt, wie Sie mit Hilfe verschiedener Werkzeuge HTML-Dokumente entwickeln und publizieren können. Siehe auch *[http://](http://www.uni-giessen.de/partosch/html/) [www.uni-giessen.de/partosch/html/](http://www.uni-giessen.de/partosch/html/)*.

Aufbauend auf diesen Grundlagen kann sich die Veranstaltung dann auch mit einigen speziellen Themen befassen:

 *Arbeiten mit Cascading Style Sheets (CSS)*: Die frühen HTML-Versionen 1–4 waren zum großen Teil von ursprünglich firmenspezifischen, nicht-standardgerechten Erweiterungen geprägt, die im Wesentlichen nur die Darstellung eines HTML-Dokuments am Bildschirm und weniger die logische Bedeutung seiner Elemente festlegten (z.B. die Elemente font, marquee und blink). Sie entsprachen damit nicht den ursprünglichen Zielen von HTML. In die gleiche Kategorie fallen firmenspezifische Erweiterungen, die nur dann "richtig" dargestellt werden, wenn Sie den "richtigen" Browser verwenden.

Mit den Cascading Style Sheets

- haben Sie die Möglichkeit, die Präsentation der einzelnen HTML-Elemente normgerecht an zentraler Stelle – auch für mehrere Dokumente – festzulegen.
- sind die Darstellungsmöglichkeiten gegenüber den bisherigen Methoden (ohne CSS) deutlich erweitert: Viele gewünschte Darstellungseigenschaften lassen sich gar nicht oder nur bedingt mit den herkömmlichen Möglichkeiten realisieren, sondern erst durch Style-Sheets (z.B. Abstände, Einzüge, Ausrichtung, Hintergrund) – und das in einheitlicher Weise für alle Elemente.
- ersparen Sie sich Schreibarbeit.
- werden Ihre HTML-Dokumente kleiner und übersichtlicher.
- wird das Layout Ihrer HTML-Dokumente konsistent; das bedeutet beispielsweise, dass Textteile gleicher Funktion auch gleichartig formatiert werden.

• haben Sie jetzt eine zentrale Stelle für Layout-Änderungen: Damit können Sie mit relativ geringem Aufwand erreichen, dass Layout-Änderungen aller Textteile, die mit den gleichen Elementen ausgezeichnet wurden, zentral vorgenommen werden können. Wenn Sie separate Style-Sheet-Dateien verwenden, gilt das auch für alle darauf basierenden HTML-Dokumenten.

Siehe auch *[http://www.uni](http://www.uni-giessen.de/partosch/html/aufgabe8/)[giessen.de/partosch/html/aufgabe8/](http://www.uni-giessen.de/partosch/html/aufgabe8/)* .

- *PDF-Dateien im Web*: In der letzten Zeit hat sich PDF (*Portable Document Format*) als das Präsentationsformat für Dokumente schlechthin herauskristallisiert:
	- PDF erlaubt Hypertextstrukturen,
	- ist weitgehend plattformunabhängig und
	- kann mit kostenlos verfügbaren Hilfsmitteln dargestellt werden.

In der Veranstaltung wird gezeigt, wie Sie PDF-Dokumente erstellen und im Web publizieren können. Siehe dazu auch

*<http://www.uni-giessen.de/partosch/pdf/>* und insbesondere *[http://www.uni-giessen.de/partosch/](http://www.uni-giessen.de/partosch/pdf/Einfuehrung/pdf-einfuehrung.pdf) [pdf/Einfuehrung/pdf-einfuehrung.pdf](http://www.uni-giessen.de/partosch/pdf/Einfuehrung/pdf-einfuehrung.pdf)*.

 *XML-Dateien im Web*: XML (*Extensible Markup Language*) ist vermutlich das zukünftige plattformund darstellungsunabhängige Archivierungs- und Austauschformat für Web-Dokumente: Ausgehend von einer XML-Darstellung kann ein Dokument mit Hilfe von XSL (*Extensible Style Language*) bzw. spezieller Programme in verschiedene Formate (wie z.B. HTML, PDF, LaTeX) konvertiert werden. In der Veranstaltung wird gezeigt, wie Sie XML-Dokumente erstellen, weiterverarbeiten und im Web darstellen können.

Siehe auch *<http://www.uni-giessen.de/partosch/xml/>* und insbesondere *[http://www.uni-giessen.de/](http://www.uni-giessen.de/partosch/xml/kurs2/xml-intro-all.pdf) [partosch/xml/kurs2/xml-intro-all.pdf](http://www.uni-giessen.de/partosch/xml/kurs2/xml-intro-all.pdf)*.

 *Arbeiten mit Skriptsprachen und ihr Zusammenspiel mit Datenbanken*: In der Veranstaltung werden im wesentlichen PHP und MySQL vorgestellt: PHP (*PHP: Hypertext Preprocessor*) ist eine Skriptsprache zur Erzeugung dynamischer und interaktiver Webdokumente; MySQL ist eine relationale Datenbank-Software, die u.a. von PHP-Skripten aufgerufen werden kann. Siehe auch "*[Einführung in PHP und MySQL](http://www.uni-giessen.de/%7Eg004/php/startseite.htm)*" (*[http://www.uni-giessen.de/~g004/php/startseite.htm](http://www.uni-giessen.de/%7Eg004/php/startseite.htm)*).

### **W 14: Erstellen wissenschaftlicher Arbeiten mit LaTeX**

Diese Veranstaltung ist Bestandteil des Zertifikats "[Me](#page-3-0)*[dienkompetenz](#page-3-0)*".

Workload: insgesamt 24h (16h Präsenz, 8h Hausarbeit) Prüfung: Bis zum Prüfungstermin erstellt jeder Teilnehmer ein vollständiges LaTeX-Dokument (mit Abbildun<span id="page-10-0"></span>gen, Tabellen, Titelapparat, Verzeichnissen, Index, u.a.). Der Termin wird in der Veranstaltung bekannt gegeben.

Sie ist als Vorlesung mit integrierten Übungen konzipiert.

Wenn Sie beabsichtigen, eine wissenschaftliche Abschlussarbeit zu schreiben, so ist *TeX* (insbesondere mit seinen beiden Ausprägungen *LaTeX* und *ConTeXt*) eine attraktive Alternative zu WinWord:

- Dokumente, die hohen typographischen Anforderungen genügen, werden immer benötigt. – Und TeX erfüllt diese Qualitätsansprüche.
- $\blacksquare$  TeX kann qualitativ hochwertige auch interaktive PDF-Dateien erzeugen.
- TeX ist fehlerfrei und läuft nahezu stabil.
- TeX läuft auf Wunsch batch-artig ab und kann hervorragend in Tool-Ketten eingesetzt werden.
- TeX ist schnell und kann auch sehr große Dokumente fehlerfrei aufbereiten.
- Die Darstellung mathematischer Formeln in TeX ist unübertroffen gut.
- Trennungen durch TeX sind gut.
- TeX ist weitgehend plattform- und herstellerunabhängig.
- **TeX** ist kostenlos.
- Es gibt eine Vielzahl von Makropaketen, Styles und Modulen. Somit werden beinahe alle Anwendungswünsche abgedeckt.

#### **Zum Inhalt:**

In der Veranstaltung wird in der Hauptsache die TeX-Variante LaTeX vorgestellt:

 Einführung in die grundlegenden Konzepte von TeX/LaTeX;

siehe dazu *[http://www.uni-giessen.de/partosch/TeX/](http://www.uni-giessen.de/partosch/TeX/TeX/kurse/Einfuehrung/) [kurse/Einfuehrung/](http://www.uni-giessen.de/partosch/TeX/TeX/kurse/Einfuehrung/)*;

- Pakete und Dokumentenarten in LaTeX;
- praktische Vorgehensweise beim Planen, Erstellen, Testen und Drucken von LaTeX-Dokumenten;
- Schriftarten und Schriftgrößen, Schriftauszeichnungen;
- inhaltliche Strukturierung des Dokuments durch Kapitel, Verzeichnisse, usw.; siehe dazu auch *[http://www.uni-giessen.de/partosch/TeX/kurse/](http://www.uni-giessen.de/partosch/TeX/kurse/template/) [template/](http://www.uni-giessen.de/partosch/TeX/kurse/template/)*;
- Tabellen und Fließobjekte;
- Listen, Fußnoten, Querverweise, Bibliographien, mathematische Formeln;
- interaktive Textelemente;
- Erstellen interaktiver PDF-Dateien

Siehe dazu auch *[http://www.uni-giessen.de/partosch/](http://www.uni-giessen.de/partosch/TeX/kurse/) [TeX/kurse/](http://www.uni-giessen.de/partosch/TeX/kurse/)*. Aber auch ConTeXt kommt nicht zu kurz: dazu *[http://www.uni-giessen.de/partosch/TeX/ConTeXt-](http://www.uni-giessen.de/partosch/TeX/ConTeXt-LaTeX/ConTeXt-LaTeX-all.pdf)[LaTeX/ConTeXt-LaTeX-all.pdf](http://www.uni-giessen.de/partosch/TeX/ConTeXt-LaTeX/ConTeXt-LaTeX-all.pdf)*.

#### **Anmerkungen:**

- Als LaTeX-Kursunterlage wird zunächst die LaTeX-Kurzanleitung (*[http://www.uni-giessen.de/partosch/](http://www.uni-giessen.de/partosch/TeX/kurse/LaTeX-kurz/l2kurz.pdf) [TeX/kurse/LaTeX-kurz/l2kurz.pdf](http://www.uni-giessen.de/partosch/TeX/kurse/LaTeX-kurz/l2kurz.pdf)*) verwendet.
- Eine *[Anmeldung](#page-0-0)* ist erforderlich.

### **W 15: Einführung in das Präsentieren mit PowerPoint**

Diese Veranstaltung ist Bestandteil des Zertifikats "[Me](#page-3-0)*[dienkompetenz](#page-3-0)*".

Workload insg: 12h (davon 8h Präsenzphase, 4h Hausarbeit)

Prüfung: Bis zum Ende des Kurses erstellt jeder Teilnehmer eine PowerPoint-Präsentation und stellt das Ergebnis den anderen Teilnehmern vor. Der Vorstellungstermin wird in der Veranstaltung vereinbart.

*PowerPoint* ist eine Entwicklung von Microsoft und Bestandteil des MS-Office-Pakets. PowerPoint dient der Erstellung von Präsentationen. Diese werden meist in Form von Folien für Tageslichtschreiber (Overhead-Projektoren) oder direkt auf Video-Beamer ausgegeben; andere Ausgabeformen sind Dias und Internet-Übertragungen.

Die Behandlung aller Möglichkeiten von MS-PowerPoint würde den Umfang der Veranstaltung sprengen. Dieser Kurs gibt eine Einführung in das Erstellen von Präsentationen, wie sie im universitären Alltag häufig benötigt werden:

- erster Tag: Elemente des PowerPoint-Bildschirms; Erstellen von Präsentationen mit Folienlayouts; Texteingabe; Zeichen- und Absatzformatierungen; Bildschirmwiedergabe; Drucken von Folien; Speichern von Präsentationen; Verwendung von Präsentations-Layouts (Designs)
- zweiter Tag: Zeichnen in MS-PowerPoint; Einfügen von Grafiken und Bildern; Gestaltung von Folien und Präsentationen (Designs/Entwurfvorlagen); Einfügen von Daten aus anderen Anwendungen; Grundlagen der Diagramm-Erstellung; Bildschirmpräsentationen optimieren

Der Kurs orientiert sich am RRZN-Buch "*[PowerPoint 2003 – Grundlagen](http://www.rrzn.uni-hannover.de/buch.html?&no_cache=1&titel=powerpoint2003_g)*", das im Service-Bereich des HRZs (Raum 17; Mo–Fr, 9–15 Uhr) erworben werden kann.

Der Kurs ist auf 15 Teilnehmer beschränkt. Eine *[Anmel](#page-0-0)[dung](#page-0-0)* ist erforderlich.

## **W 16: Einführung in das Präsentieren mit PowerPoint**

## **U 16: Übungen zu "Einführung in das Präsentieren mit PowerPoint"**

Diese Veranstaltung ist Bestandteil des Zertifikats "*[Me](#page-3-0)[dienkompetenz](#page-3-0)*".

Workload: insg. 12h (davon 8h Präsenzphase, 3h Übung, 1h Nachbereitung)

Prüfung: mündliche Prüfung

<span id="page-11-0"></span>Bei *PowerPoint* handelt es sich um ein Programm, mit dem Sie Präsentationen erstellen können. Dabei spielt es keine Rolle, ob die Präsentation direkt vom PC über einen Tageslichtprojektor (beamer) vorgeführt wird oder auf Folien oder evtl. sogar auf Dias ausgegeben und dann mit entsprechenden Projektionsgeräten (Diaprojektor, Overheadprojektor) dargestellt wird. Auch die Erstellung einer Präsentation, die automatisch abläuft, ist möglich. Eine PowerPoint-Präsentation besteht dabei aus mehreren Seiten (sogenannten Folien), die Sie mit Text, Tabellen, Diagrammen, Bildern, Filmen und anderen Objekten füllen können. Mit Hilfe von verfügbaren Animationen können Sie den einzelnen Bestandteilen (Texten, Bildern, usw.) ein professionelles Aussehen geben. Dies wird noch durch diverse Folienübergänge unterstützt. Der Kurs vermittelt die Grundlagen von PowerPoint anhand eines konkreten Beispiels.

#### **Inhalt:**

Bildschirmaufbau / Erstellen einer Präsentation / Seite einrichten / Titel- und Folienmaster / Korrekturen / Markieren / Kopieren und Verschieben von Tabellenelementen mit der Tastatur oder Maus / Befehlsmenü / Speichern und Öffnen einer Präsentation / Formatieren / Drucken / Ansichtsformen / Einfügen verschiedener Objekte in die Präsentation (Tabellen, Diagramme, Grafiken, usw.) / Umgang mit der Symbolleiste / Präsentation vorführen / Präsentation exportieren / Online-Hilfe

#### **Hinweise:**

- Im Kurs wird die Version 2003 verwendet.
- Der Kurs ist in erster Linie nur für Teilnehmer gedacht, die die Version 2002 (Office XP) bzw. 2003 einsetzen.

#### **Voraussetzungen zum Kurs:**

 Vorkenntnisse über eines der Betriebssysteme Windows 95/98/NT/2000/XP sind erforderlich.

#### **Anmerkung:**

Für die Teilnahme ist eine *[Anmeldung](#page-0-0)* erforderlich.

### **W17: Präsentationen zuschauergerecht gestalten und halten**

Diese Veranstaltung ist Bestandteil des Zertifikats "[Me](#page-3-0)*[dienkompetenz](#page-3-0)*".

Workload: insg: 12h (davon 5h Präsenzphase, 1h Nachbereitung, 6h Übungen)

Prüfung: Zu den Übungsterminen erstellt jeder Teilnehmer eine eigene Präsentation, die von den anderen Kursteilnehmern und dem Dozenten bewertet wird.

## **W 18: Bilderfassung mit dem Scanner und Einführung in das Fotografieren mit der Digitalkamera**

Ziel dieser Workshops ist das Erzeugen von Bilddateien, die in eigenen Publikationen, Postern und Web-Seiten Verwendung finden können. Dazu beschäftigten wir uns in diesem Workshop mit zwei Themenschwerpunkten:

- Im ersten Schwerpunkt wird eine Übersicht über die hard- und software-technischen Möglichkeiten gegeben, die am HRZ zur Abtastung und Verarbeitung von Zeichnungen, Fotos und Bildern mit Hilfe von Scannern zur Verfügung stehen.
- Der zweite Schwerpunkt beschäftigt sich intensiv mit dem prinzipiellen Aufbau und dem Umgang von Digitalkameras. Dabei werden die ausleihbaren Kameras des HRZs vorgestellt und ihre Anwendungsmöglichkeiten erläutert.

Im Workshop werden – im wesentlichen durch Vorführungen am Gerät – die Steuerprogramme für die Scanner und das Programm *Picture Publisher* (ein Bildbearbeitungsprogramm für Fotos) behandelt. Zusätzlich sollen auch die Möglichkeiten zum Scannen von Dias und Röntgenbildern usw. gezeigt werden. Daran schließt sich die Erläuterung der Foto-Druckmöglichkeiten an.

#### **Anmerkungen:**

- Dieser Workshop ist für alle obligatorisch, die die oben genannten Möglichkeiten des HRZs nutzen wollen.
- Die Zahl der Teilnehmer ist begrenzt (mindestens 6, maximal 12).
- Für die Teilnahme ist eine *[Anmeldung](#page-0-0)* erforderlich.

#### **W 19: Einführung in die Statistik mit SPSS**

### **U 19: Ubungen zu "Einführung in die Statistik mit SPSS"**

#### **W 20: Einführung in die Statistik mit SPSS**

## **U 20: Übungen zu "Einführung in die Statistik mit SPSS"**

Im Rahmen einer Landeslizenz steht das Statistikpaket *SPSS für Windows* in den PC-Räumen des HRZs zur Verfügung. Es kann auch an Institute, Mitarbeiter(innen) und Examenskandidat(inn)en der Justus-Liebig-Universität Gießen weiter gegeben werden.

In diesem Kurs wird insbesondere die Verwendung statistischer Verfahren in SPSS dargestellt.

- Am 1. Tag des Workshops werden Dateneingabe und deskriptive Statistik einschließlich Kreuztabellen behandelt.
- Am 2. Tag werden Mittelwertsvergleiche zwischen unabhängigen bzw. abhängigen Stichproben, insbesondere der t-Test, der Mediantest, der Vorzeichen-Test und die einfaktorielle Varianzanalyse sowie Kriterien für die Auswahl dieser Tests besprochen. Für die Auswertung von Fragebögen reichen die Kenntnisse aus den ersten beiden Tagen im Allgemeinen aus.
- Am 3. Tag wird die lineare Regressionsanalyse behandelt.
- <span id="page-12-0"></span> Am 4. Tag wird die mehrfaktorielle Varianzanalyse (auch mit Messwiederholungen) zur Auswertung komplexer Experimente besprochen.
- Am 5. Tag werden weitere Verfahren entsprechend den Wünschen der Teilnehmer, insbesondere Faktorenanalyse, Cluster-Analyse und logistische Regression, behandelt.

### **W 21: Einführung in die Benutzung von SPSS**

### **U 21: Übungen zu "Einführung in die Benutzung von SPSS"**

Im Rahmen einer Landeslizenz steht das Statistikpaket *SPSS für Windows* in den PC-Räumen des HRZs zur Verfügung. Es kann auch an Institute, Mitarbeiter(innen) und Examenskandidat(inn)en der Justus-Liebig-Universität Gießen weiter gegeben werden.

In diesem Kurs werden die Dateneingabe und die Verwendung der gebräuchlichen statistischen Verfahren in SPSS komprimiert dargestellt. Sie müssen den Workshop nur solange besuchen, bis alle für Ihre Auswertungen benötigten Themen behandelt sind. Der Workshop kann keine Statistik-Vorlesung ersetzen.

- Am 1. Tag des Workshops werden Dateneingabe, Grafik und Häufigkeitsauswertungen – auch mit Kreuztabellen – behandelt; dabei wird insbesondere auf die Auswertung von Fragebögen eingegangen.
- Am 2. Tag werden Mittelwertsvergleiche (t-Test, Varianzanalyse und nichtparametrische Tests) zur einfaktoriellen Auswertung experimenteller Daten sowie die Regressionsanalyse besprochen.
- Am 3. Tag wird die mehrfaktorielle Varianzanalyse (auch mit Messwiederholungen) zur Auswertung komplexer Experimente behandelt.

## **W22 Bedienung der Telefone und Voicemail an der Telefonanlage (Alcatel) der JLU**

Die Veranstaltung richtet sich an MitarbeiterInnen der JLU.

Die Bedienung der unterschiedlichen Telefone an der Telefonanlage der Universität vorgestellt. Dazu gehört die allgemeine Bedienung und die Programmierung der individuellen Tasten am Telefon, sowie der sinnvolle Einsatz der vorhandenen Möglichkeiten der Telefonanlage im alltäglichen Gebrauch, sowie das Einrichten einer Voice-Mail-Box (Anrufbeantworter) am zentralen Voice-Mail-Server und das Verändern der Einstellungen und Abfragen der Sprachnachrichten über das Telefon.

**Anmerkung**: Für die Teilnahme ist eine *[Anmeldung](#page-0-0)* (maximal zwöf Teilnehmer) erforderlich.

## **W23 Bedienung der Chef-/Sekretär-Anlage an der Telefonanlage (Alcatel) der JLU**

Die Veranstaltung soll Ihnen das alltägliche Arbeitsleben an der Chef/Sekretär-Anlage erleichtern; alle Vorteile und Funktionen der Chef- und Sekretärinnen-Apparate werden vorgestellt und anschließend selbst ausprobiert.

**Voraussetzung**: Besuch des Kurses *[W23 oder W25](#page-12-0)*

**Anmerkung**: Für die Teilnahme ist eine *[Anmeldung](#page-0-0)* (maximal acht Teilnehmer) erforderlich.

## **W24 [Einführung in die Videoproduktion:](http://www.uni-giessen.de/hrz/service/veranst/ss07.html#Video1)  [Kamera, Recorder, Schnittgeräte](http://www.uni-giessen.de/hrz/service/veranst/ss07.html#Video1)**

Ziel des Kurses ist die Erstellung eines 5-10-Minuten-Videofilmes. Zunächst wird grundlegendes Wissen über die Funktion der Videotechnik vermittelt (Videorecorder, Kamera, Monitor). Anschließend lernen die Teilnehmer den praktischen Umgang mit Kamerarecorder (Mini-DV) und dem nonlinearen Schnittsystem **Casablanca Kron**. Nach dem Sichten des selbst gedrehten Rohmaterials erfolgt das Schneiden, die Montage und Vertonung. Zum Schluss entscheiden die Teilnehmer, in welcher Form das Video konfektioniert wird: als Videokassette (VHS, SVHS, Mini-DV), als DVD oder als Film-Datei, die im Internet betrachtet werden kann. Der Kurs richtet sich an Mitarbeiter und Studierende der JLU Gießen. Es werden keine Vorkenntnisse vorausgesetzt.

Die Zahl der Teilnehmer ist auf 12 begrenzt. Anmeldung bei *[Peter.Reisinger@hrz.uni-giessen.de](mailto:Peter.Reisinger@hrz.uni-giessen.de)*

#### **W25 [Einführung in den Videoschnitt](http://www.uni-giessen.de/hrz/service/veranst/ss07.html#Video2)**

(für Mitarbeiter und Studierende)

Der Kurs vermittelt einen Einstieg in den Umgang mit dem Schnittsystem **AVIDXpress**. Erklärt werden Einund Ausspielung von Videomaterial, Oberfläche, Grundschnitt, Feinschnitt, Grundlagen Effekte, sowie Grundlagen Titel.

Anmeldung bei *[Henning.Heckmann@hrz.uni-giessen.de](mailto:Henning.Heckmann@hrz.uni-giessen.de)* oder *[Peter.Reisinger@hrz.uni-giessen.de](mailto:Peter.Reisinger@hrz.uni-giessen.de)*

#### **W26 [Einführung in die Filmgestaltung](http://www.uni-giessen.de/hrz/service/veranst/ss07.html#Video3)**

Bewegte Bilder faszinieren die Menschen, seit die Gebrüder Lumiere am 28. Dezember 1895 ihren ersten Cinematographen dem Publikum präsentierten. Seither hat uns der rasante Fortschritt der Technik viele neue Möglichkeiten der "Laufbildgestaltung" eröffnet. In dem Workshop "Einführung in die Filmgestaltung" werden die Grundkenntnisse im Drehbuchschreiben, der Kameraführung, der Lichtsetzung und der Filmmontage erläutert. Als Abschluss ist eine praktische Übung in Form eines selbst produzierten Kurzfilmes vorgesehen.

Die Zahl der Teilnehmer ist auf 12 begrenzt. Anmeldung bei *[Henning.Heckmann@hrz.uni-giessen.de](mailto:Henning.Heckmann@hrz.uni-giessen.de)*

#### <span id="page-13-0"></span>**W27 [Videopraxis](http://www.uni-giessen.de/hrz/service/veranst/ss07.html#Video4)**

#### (für Mitarbeiter und Studierende)

Nach erfolgreicher Absolvierung der Kurse W24 oder W26 können die Teilnehmer in eigener Regie Videofilme erstellen. Die Mitarbeiter des *[Zentralen Medien-](http://www.uni-giessen.de/ZMS/)[Service](http://www.uni-giessen.de/ZMS/)* (ZMS) stehen Ihnen dabei mit Rat und Tat zur Seite. Technisches Equipment kann vor Ort ausgeliehen werden, ein AVID-Xpress-Schnittsystem kann im Raum 13 gebucht werden. Anmeldung bei

*[Henning.Heckmann@hrz.uni-giessen.de](mailto:Henning.Heckmann@hrz.uni-giessen.de)* oder *[Peter.Reisinger@hrz.uni-giessen.de](mailto:Peter.Reisinger@hrz.uni-giessen.de)*

### **W 28: Erstellen wissenschaftlicher Arbeiten mit Word für Windows**

## **U 28: Übungen zu "Erstellen wissenschaftlicher Arbeiten mit Word für Windows"**

Diese Veranstaltung ist Bestandteil des Zertifikats "[Me](#page-3-0)*[dienkompetenz](#page-3-0)*".

Workload: insgesamt 24h (18h Präsenz, 6h Übungen+Hausarbeit)

Prüfung: Bis zum Ende des Kurses erstellt jeder Teilnehmer ein vollständiges Word-Dokument (mit Abbildungen, Tabellen, Titelapparat, Verzeichnissen). das Ergebnis wird anschließend bewertet.

Der weitaus größte Teil aller wissenschaftlichen Abschlussarbeiten an der Justus-Liebig-Universität wird mit *Word für Windows* (WinWord) erstellt.

WinWord besitzt zahlreiche Funktionen, deren vollständige Behandlung den Rahmen einer Veranstaltung sprengen würde. Deshalb wird das Hauptaugenmerk dieser Veranstaltung auf solche Dinge gelegt, die beim Erstellen wissenschaftlicher Arbeiten anfallen:

 **Grundlagen**: Elemente des WinWord-Bildschirms; einfache Texterfassung und Textkorrektur; einfache Zeichenformatierungen über Menüs, Tastenkombinationen oder Formatierungsleiste; einfache Absatzformatierungen über Menüs, Tastenkombinationen oder Formatierungsleiste; Seiten-Layout; einige einfache Tastenkombinationen; geschütztes Leerzeichen und geschützter Bindestrich;

- **erweiterte Grundlagen**: Konfigurieren von Win-Word; notwendige Schritte bei der vollständigen Bearbeitung eines WinWord-Dokuments (Erfassen des Textes, nachträgliche Textänderungen, Rechtschreibkontrolle, Seiten-Layout, Proportionalschriften, Zeilenabstand, Formatierung von Überschriften, Texthervorhebungen, hängende Absätze, Kontrolle des Zeilenumbruchs, Seitenumbruch, Kopfzeile, Speichern);
- praktische Vorgehensweise beim Planen, Erstellen, Überarbeiten und Drucken von WinWord-Dokumenten;
- Entwickeln und Anwenden von Formatvorlagen;
- Arbeiten mit der Gliederungsansicht;
- inhaltliche Strukturierung des Dokuments durch Kapitel, Verzeichnisse, usw.;
- **Erstellen von Inhaltsverzeichnissen;**
- Erstellen von Tabellen mit Hilfe von Tabulatoren; Tabellen mit dem eigentlichen Tabellenbefehl; Tabellenverzeichnis;
- Abbildungen und Abbildungsverzeichnis;
- Arbeiten mit Fußnoten;
- Querverweise;
- interaktive Textelemente (z.B. Verweise auf E-Mail-Adressen bzw. andere Dokumente im Web, Querverweise);
- Erstellen einer (interaktiven) PDF-Datei aus einem WinWord-Dokument;
- Schlagwortverzeichnis;
- Einführung in das Arbeiten mit Dokumentvorlagen;
- **Textbausteine**

Siehe auch *[http://www.uni-giessen.de/partosch/](http://www.uni-giessen.de/partosch/WinWord-Kurs/Office2000/) [WinWord-Kurs/Office2000/](http://www.uni-giessen.de/partosch/WinWord-Kurs/Office2000/)*.

#### **Anmerkungen:**

- Eine *[Anmeldung](#page-0-0)* ist erforderlich.
- Kenntnisse über Windows 95/98/NT/2000/XP usw. sind *unbedingt empfehlenswert*.
- Als Kursunterlage wird das RRZN-Buch "*Word 2002 [– Grundlagen](http://www.rrzn.uni-hannover.de/buch.html?&no_cache=1&titel=word2003_g)*" bzw. "*[Word 2002 – Fortgeschrittene](http://www.rrzn.uni-hannover.de/buch.html?&no_cache=1&titel=word2002_f)  [Anwendungen](http://www.rrzn.uni-hannover.de/buch.html?&no_cache=1&titel=word2002_f)*" benutzt (erhältlich im Service-Bereich des HRZs).

# <span id="page-14-0"></span>**Veranstaltungen des HRZs – Tabellarische Übersicht**

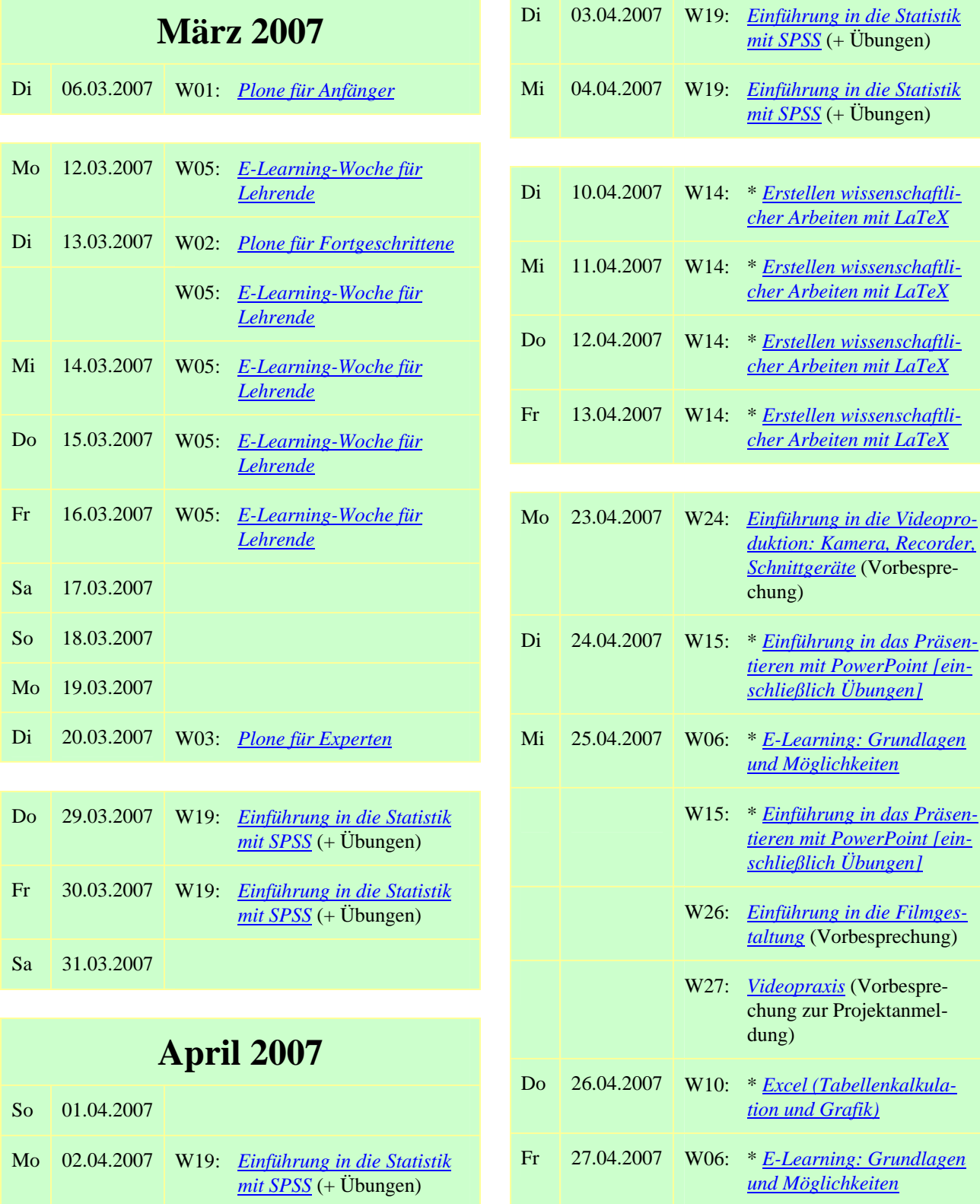

W25: *Einführung in den Videoschnitt* (Vorbesprechung)

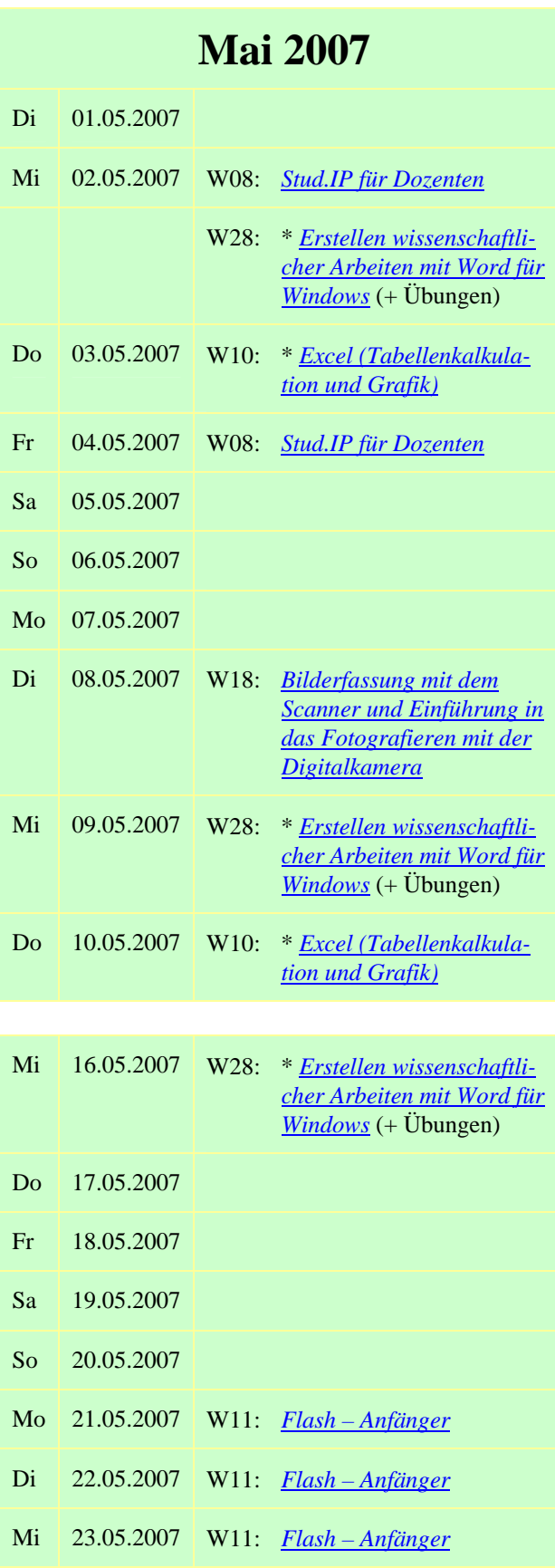

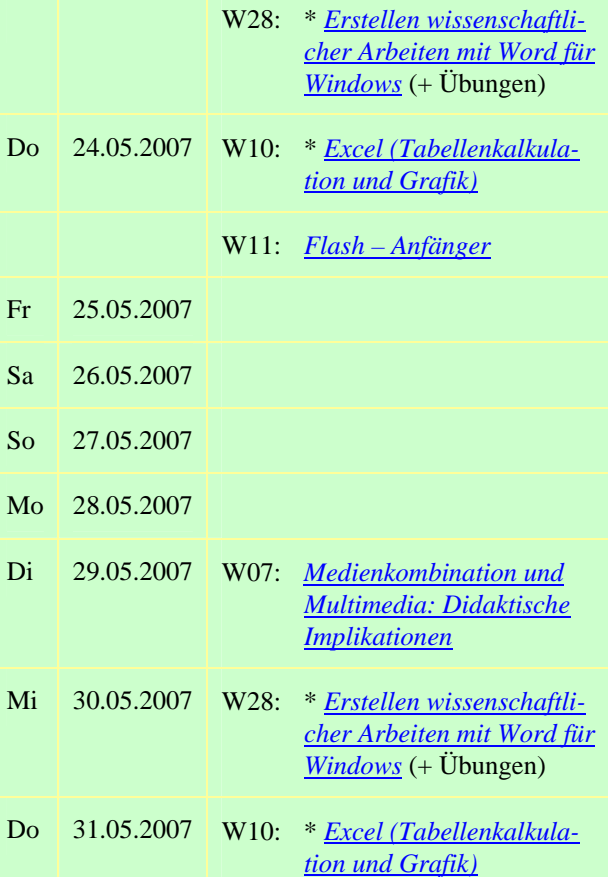

# **Juni 2007**

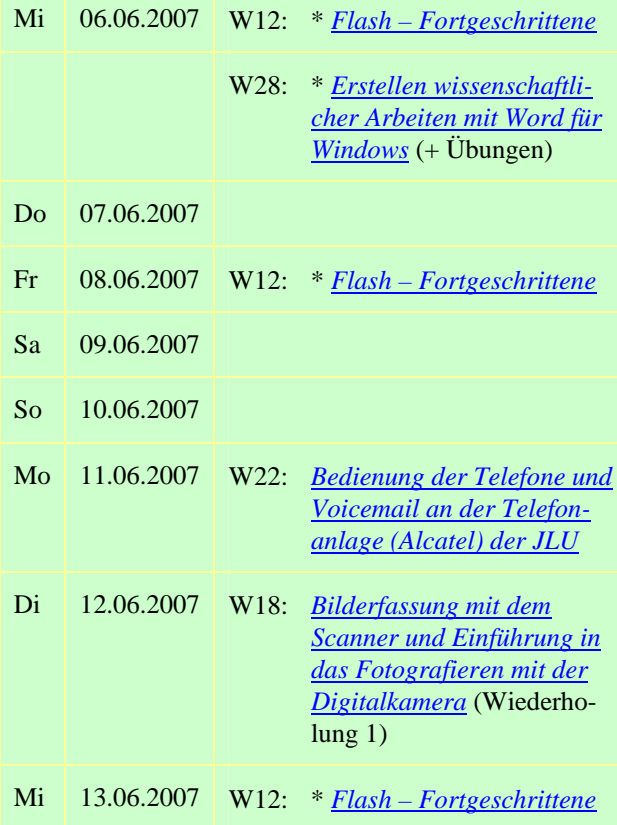

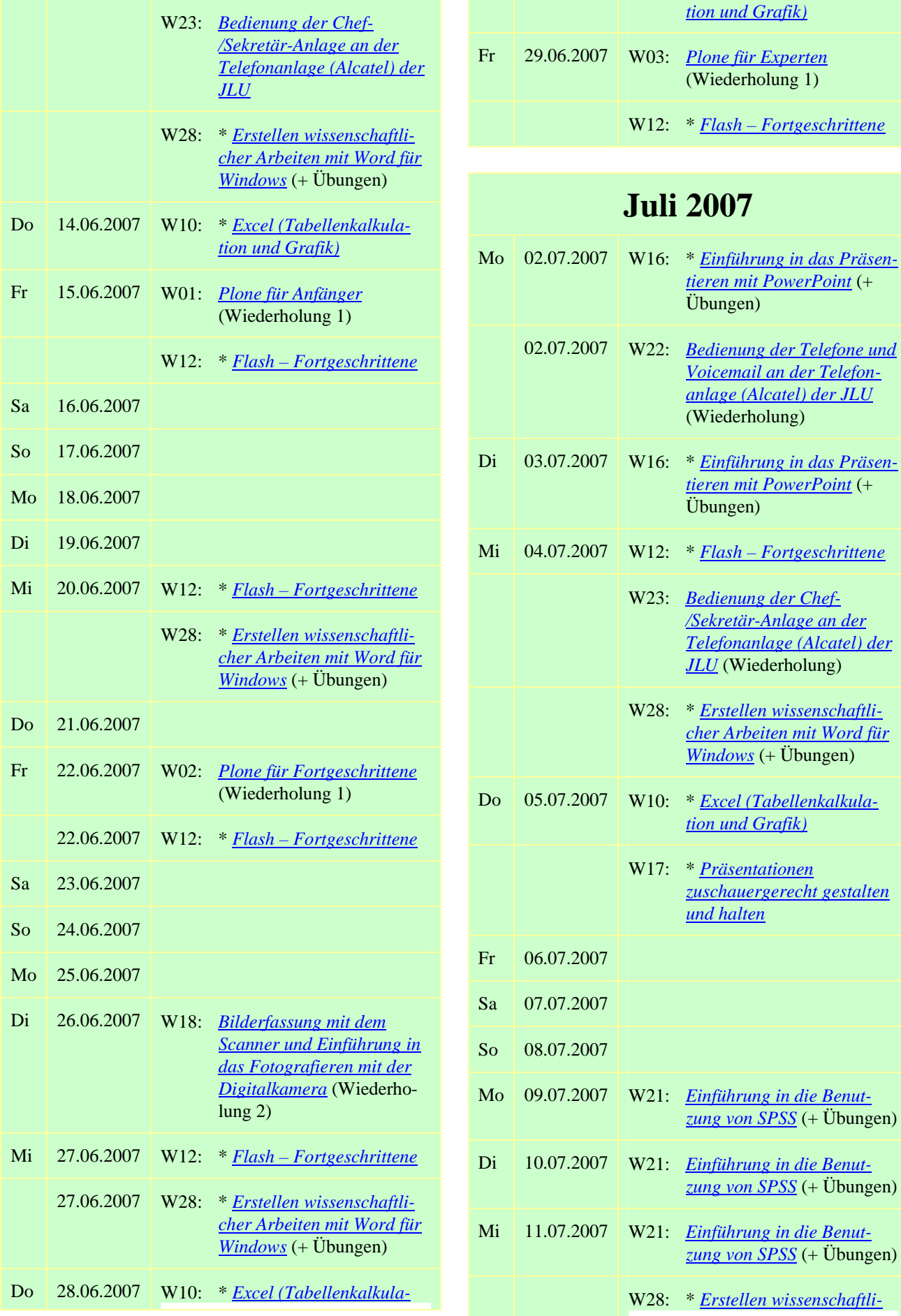

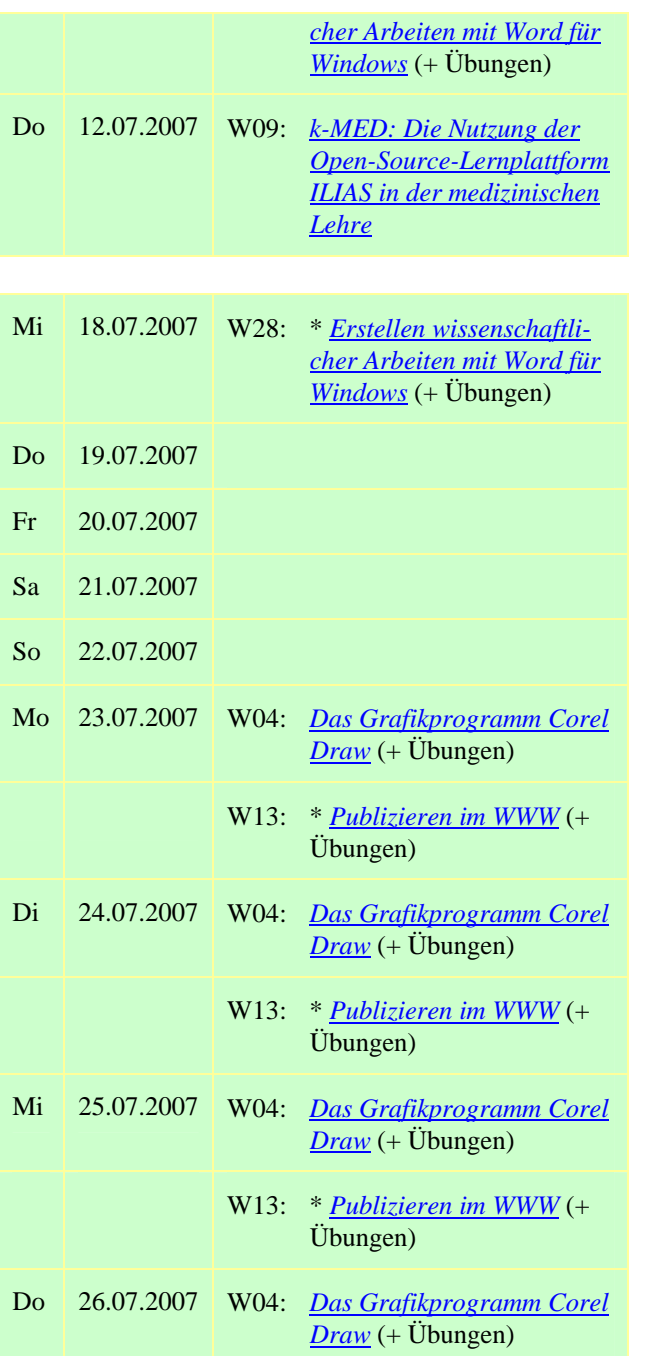

W13: \* *Publizieren im WWW* (+ Übungen) Fr 27.07.2007 W04: *Das Grafikprogramm Corel Draw* (+ Übungen) W13: \* *Publizieren im WWW* (+ Übungen)

## **Oktober 2007**

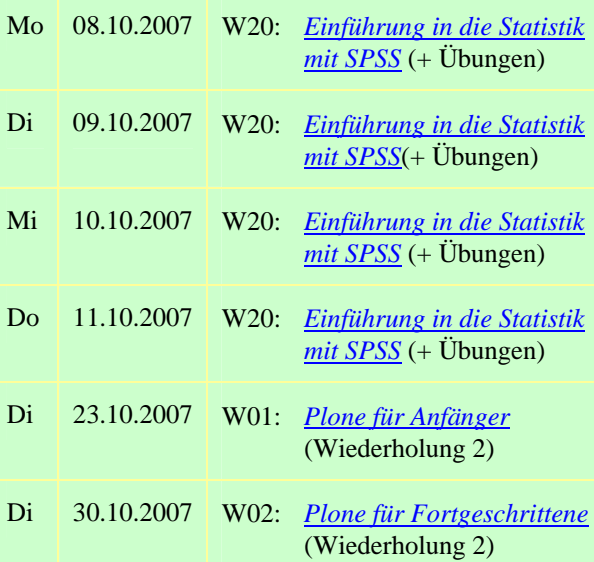

## **November 2007**

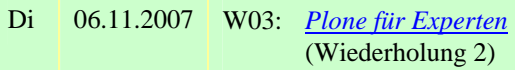

# **Zufahrt zum HRZ**

<span id="page-18-0"></span>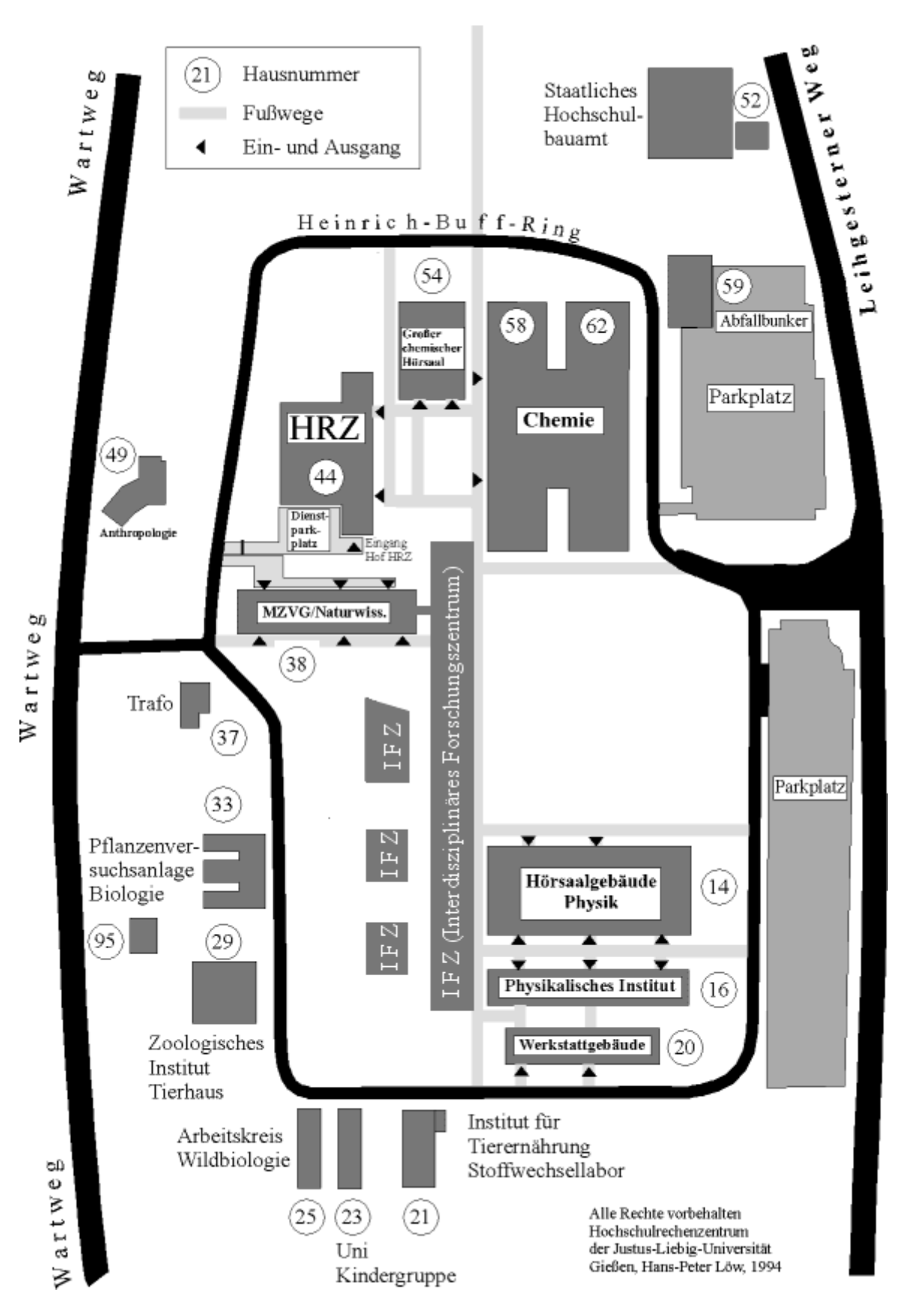

# **HRZ-Gebäudepläne**

## <span id="page-19-0"></span>**Erdgeschoss des HRZs**

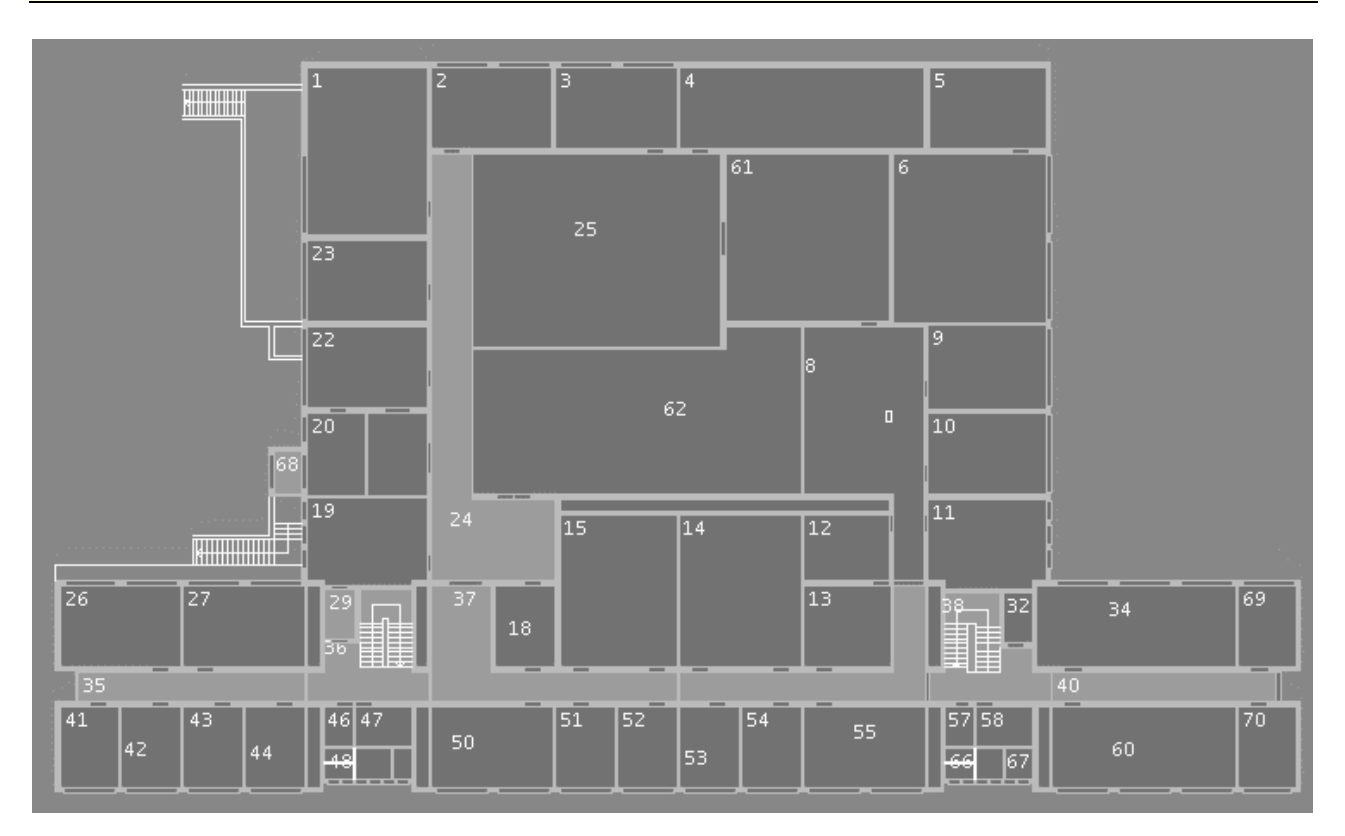

u.a. mit den Veranstaltungsräumen R. 1, R. 14, R. 26 und R. 27

## **Untergeschoss des HRZs**

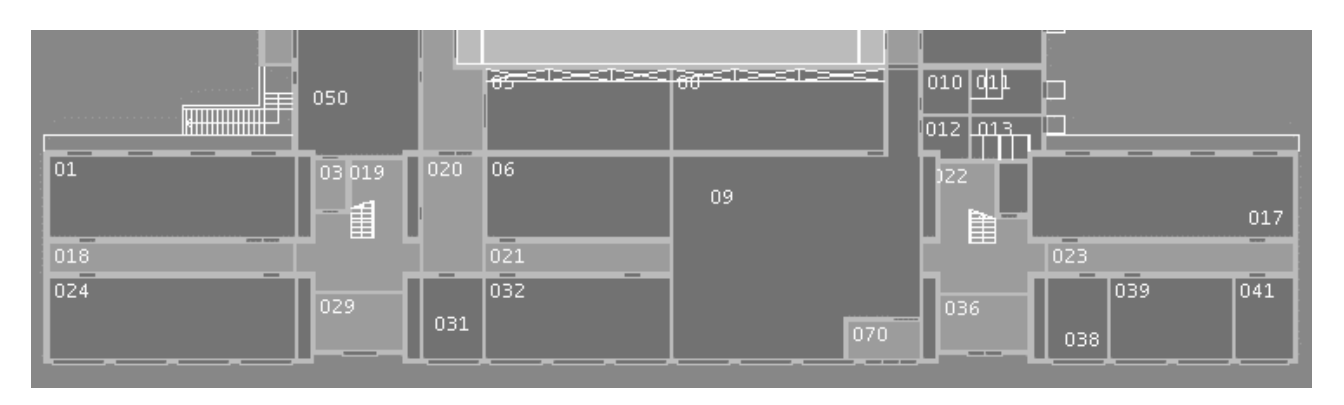

u.a. mit dem Veranstaltungsraum R. 024